### SAMR: Context and Applications

Ruben R. Puentedura, Ph.D.

### The SAMR Model and the EdTech Quintet

### **Augmentation**

*Tech acts as a direct tool substitute, with functional improvement*

*Enhancement* En

*Transformation***Transformation** 

**Modification** *Tech allows for significant task redesign*

**Redefinition** *Tech allows for the creation of new tasks, previously inconceivable*

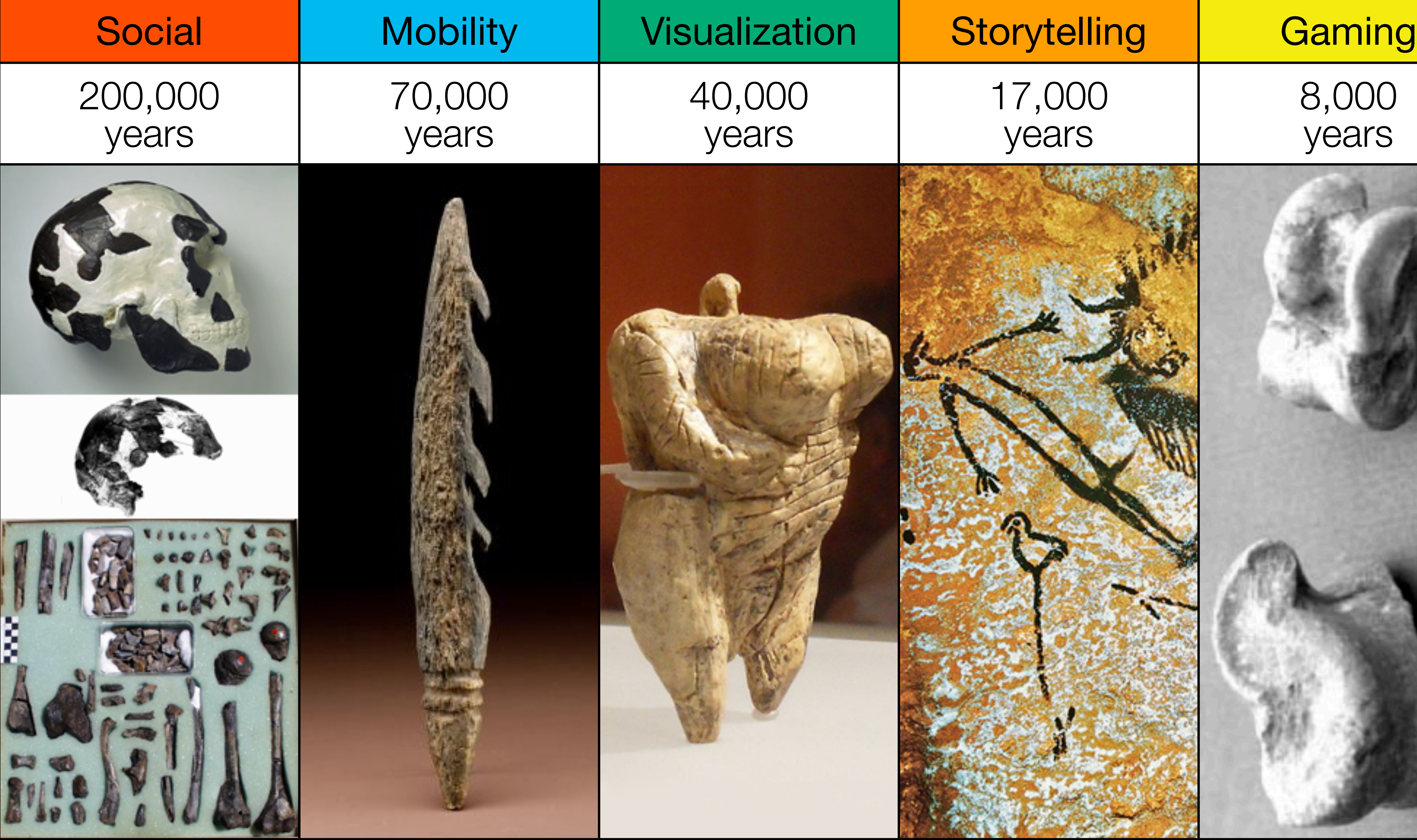

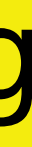

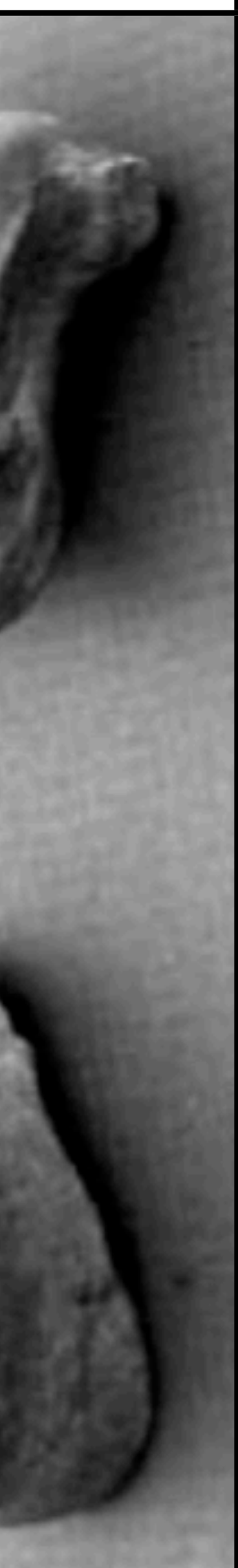

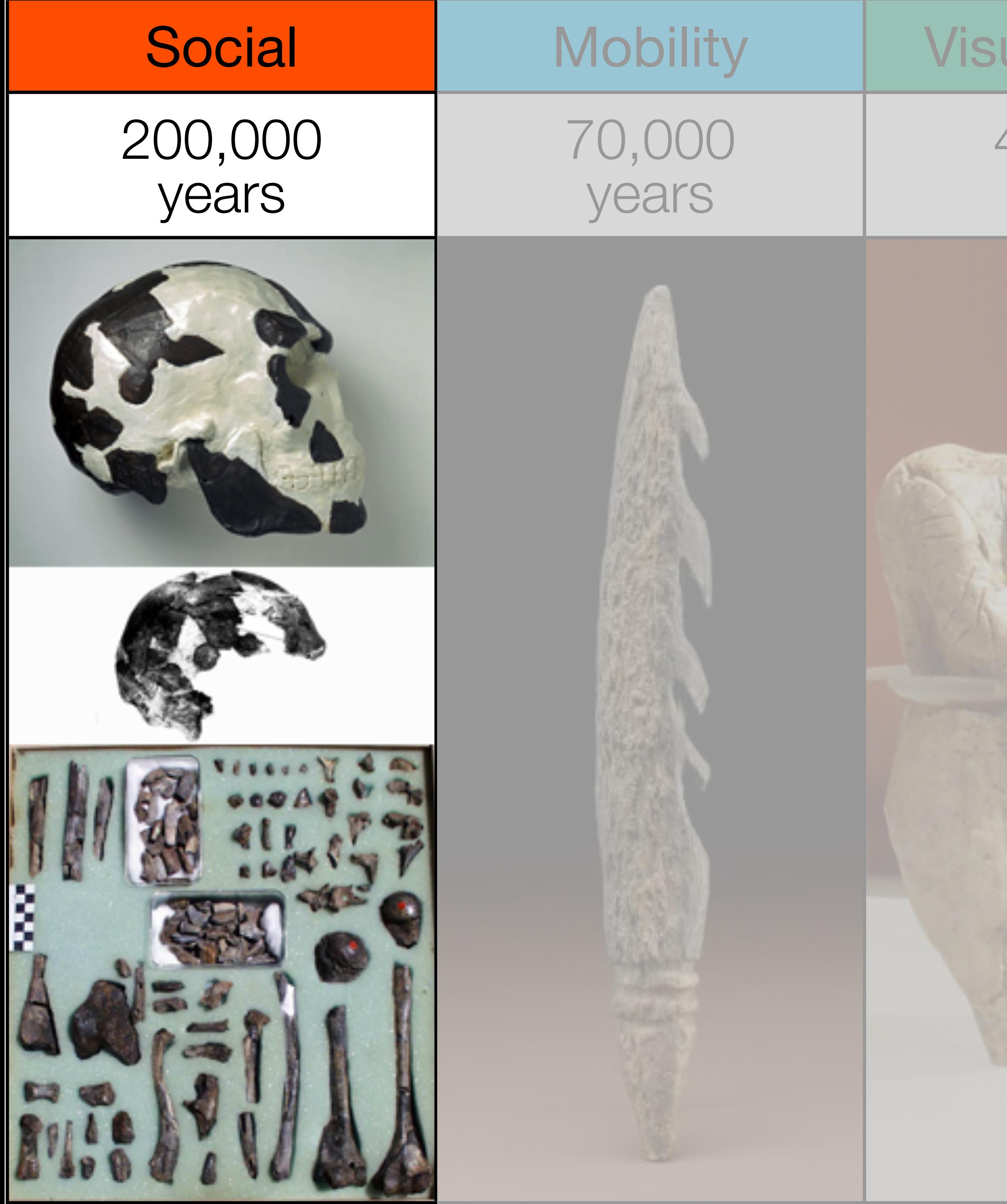

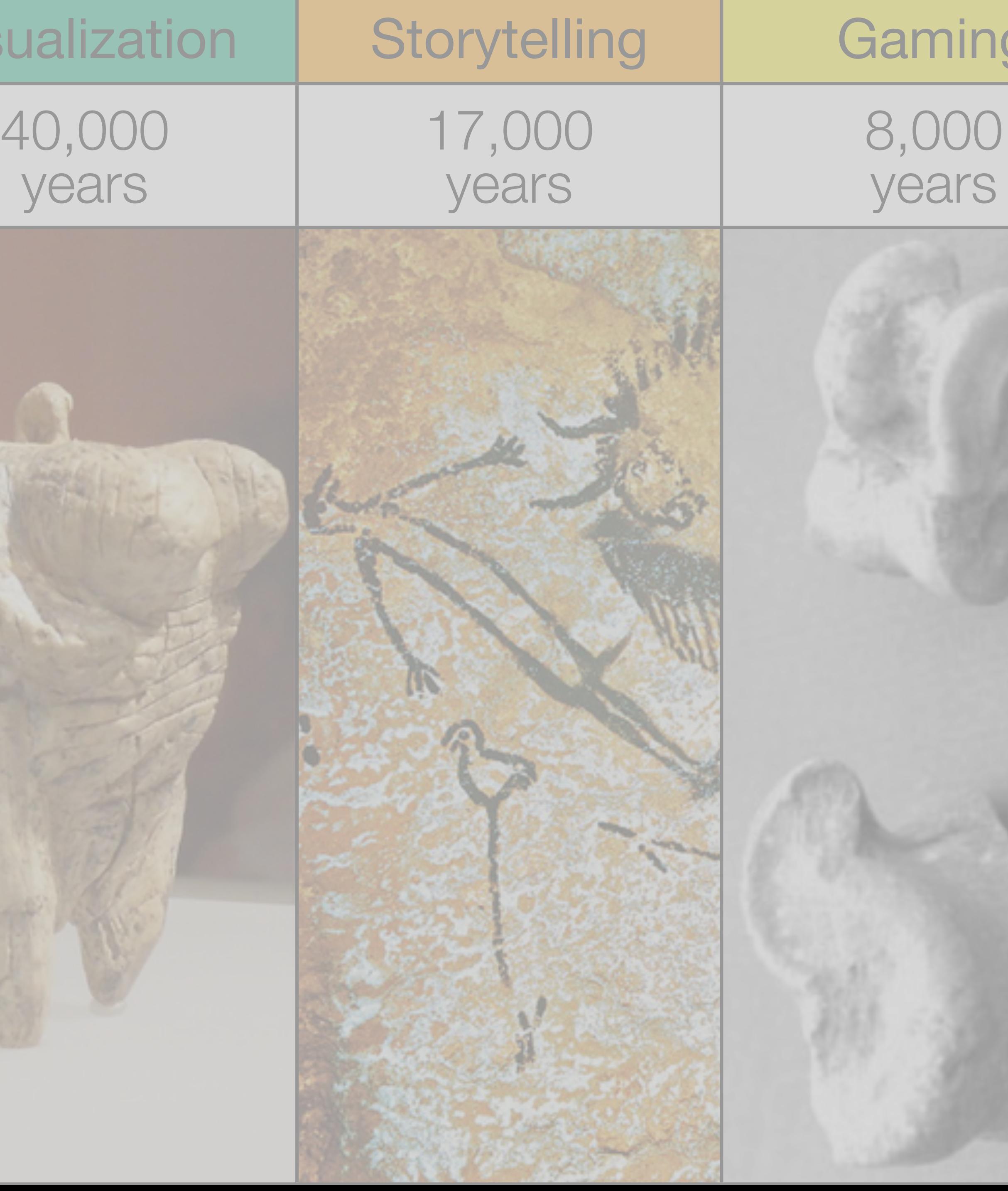

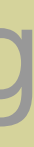

### Bookmarks

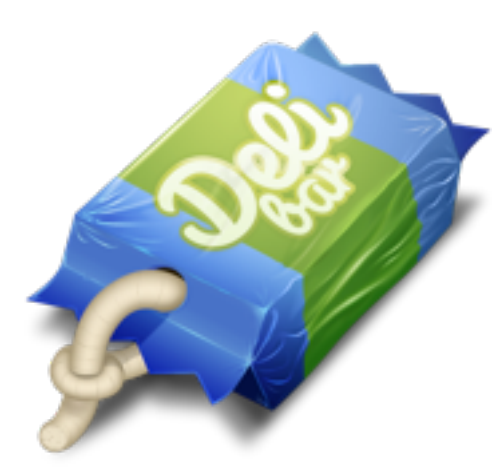

 $\left[\odot\right]$ 

### Discussions

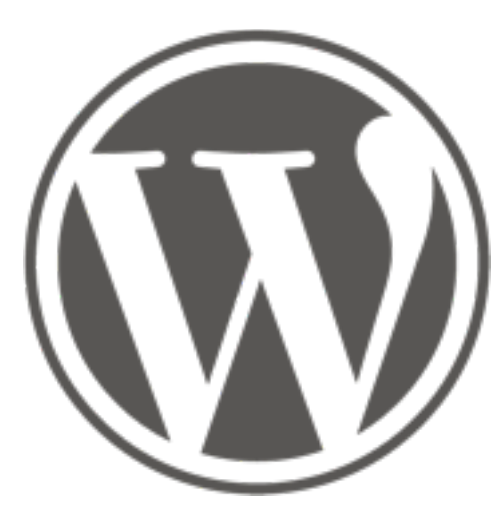

Blogging

Telepresence

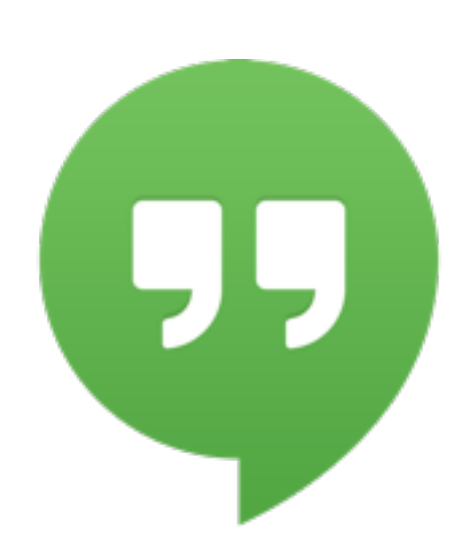

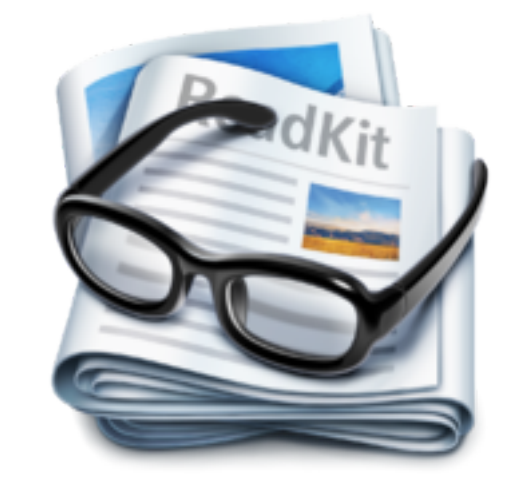

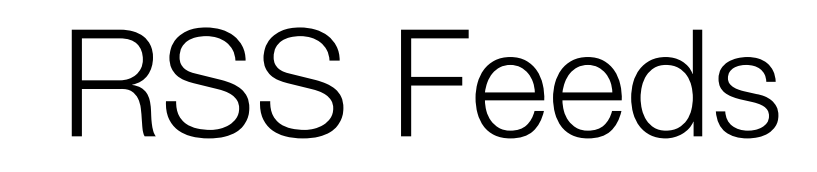

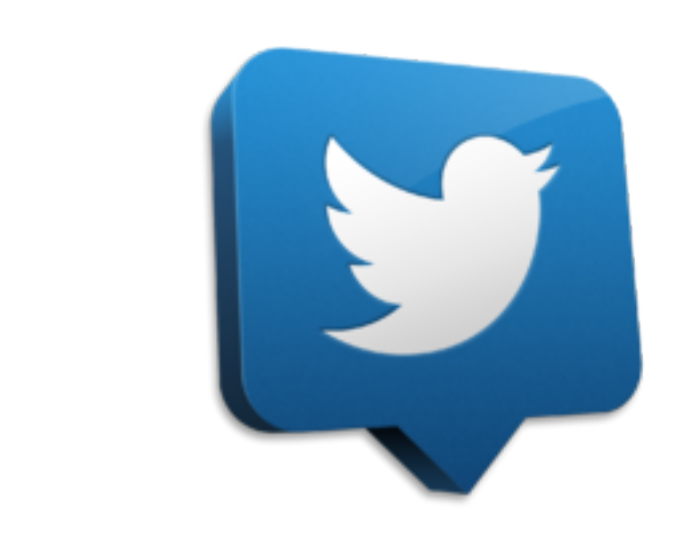

## Microblogging

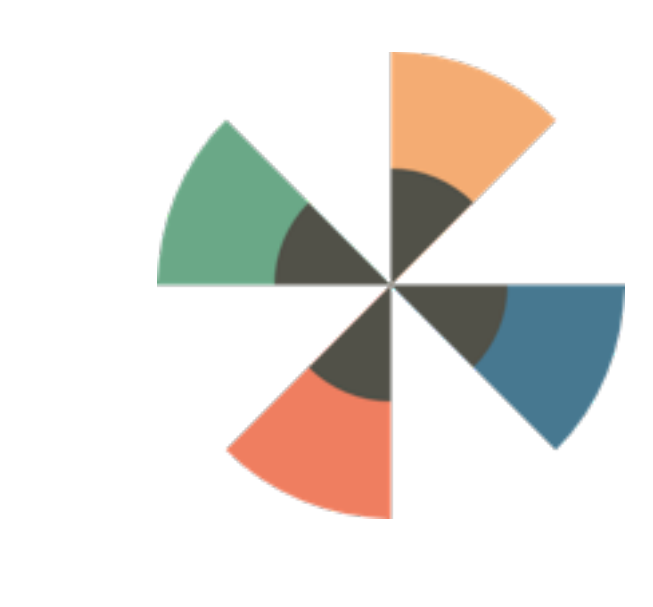

Wikis

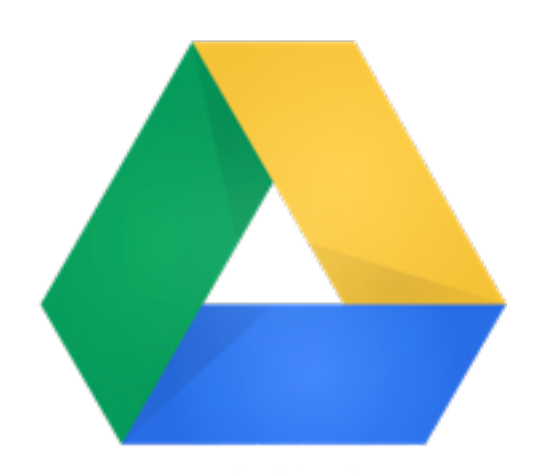

File Sharing

*Tech acts as a direct tool substitute, with no functional change*

Library

津

**William Rosen** 

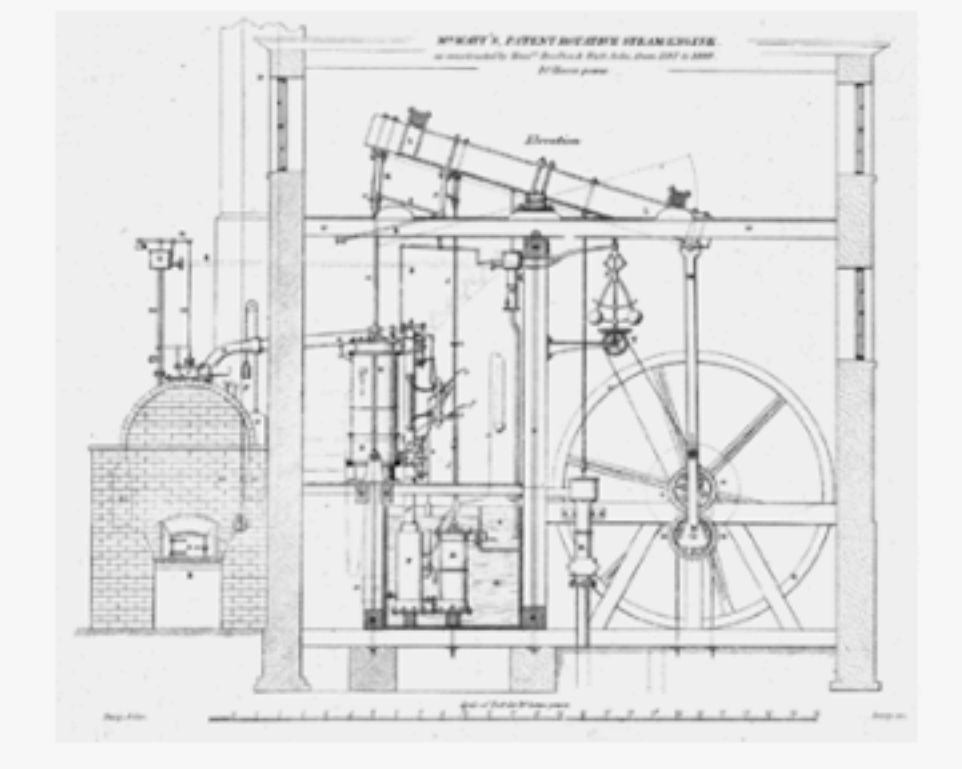

Fig. 5: The caption for this technical drawing reads "Mr. Watt's Patent Rotative Steam Engine as constructed by Messrs. Boulton & Watt, Soho, from 1787 to 1800. 10 Horse power." By 1787, the engine had evolved considerably from the earlier versions, using the sun-and-planet gear to drive the large wheel; the Watt linkage to connect the beam with the cylinder, on the left; and even Watt's feedbackdriven flyball governor-the two balls hanging above and to the left of the large wheel-to control

10:37 PM

The Most Powerful Idea in the World  $_A A$  Q  $\Box$ 

the wheel's speed. Science Museum / Science & Society Picture Library

THE SUN-AND-PLANET (or, for that matter, the crank plus connecting rod, which was, after all, Watt's first choice for producing rotary motion, and would be everybody's after the Wasbrough patent expired in 1794) was a huge step toward the introduction of steam power into mills and factories, rather than pumps. But it was only a step. The lesson of the Westwards imbroating was not Get data & graph this; how does this immei pry, pro<br>but compare with later trends in patents unissued per year? con protect by 178 ary: that pac phn had Locke in the centur preceding. Consider that from 1700 to 1740, fewer than five patents were issued in Britain annually; from 1740 to 1780, the annual number had

Back to page 10 440 of 850 10 pages left in this chapter

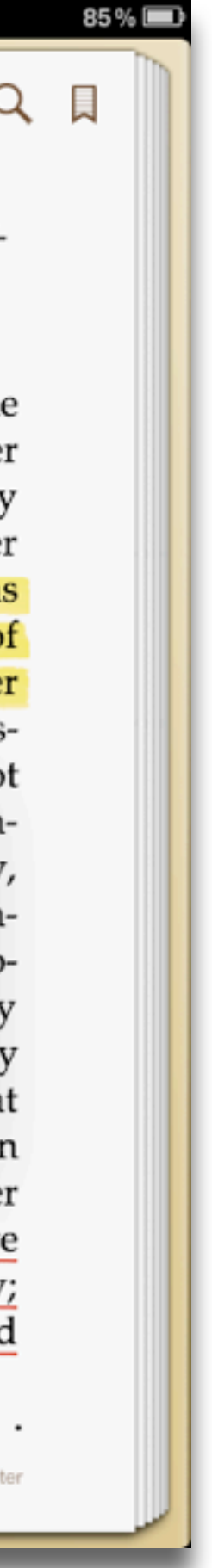

### **Augmentation** *Tech acts as a direct tool substitute, with functional improvement*

## **Modification**

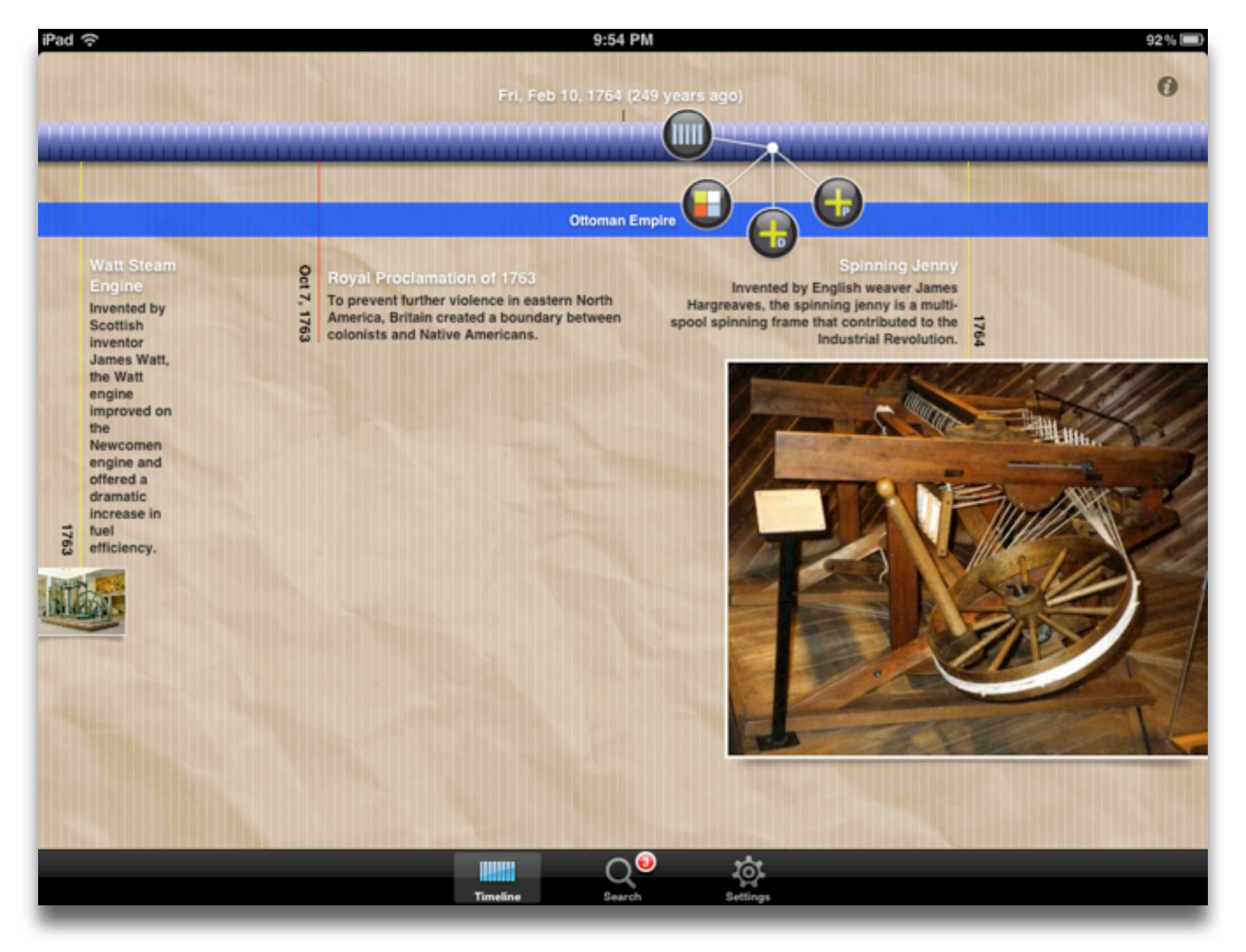

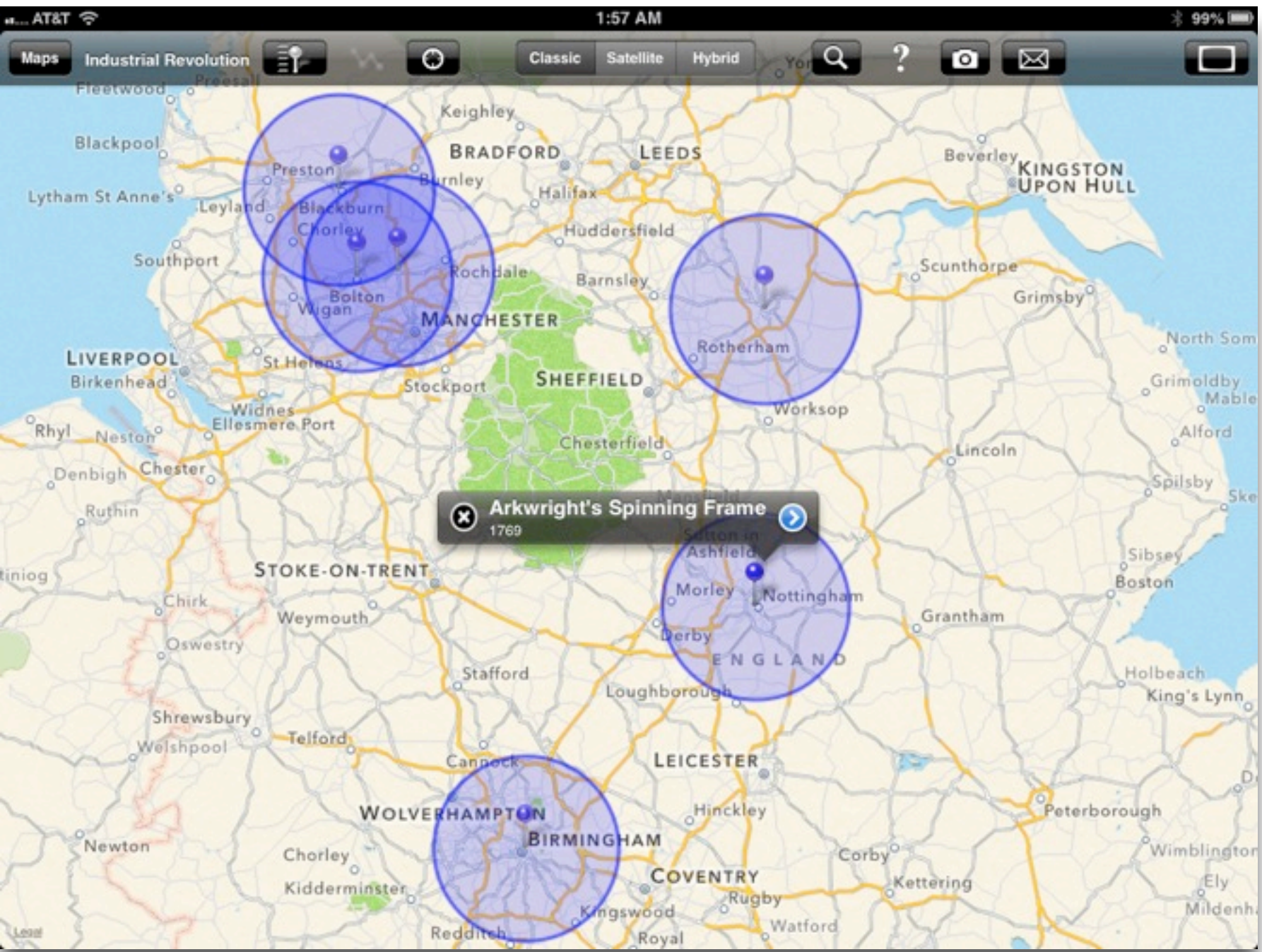

### **Augmentation**

*Tech acts as a direct tool substitute, with functional improvement*

## **Modification**

*Tech acts as a direct tool substitute, with no functional change*

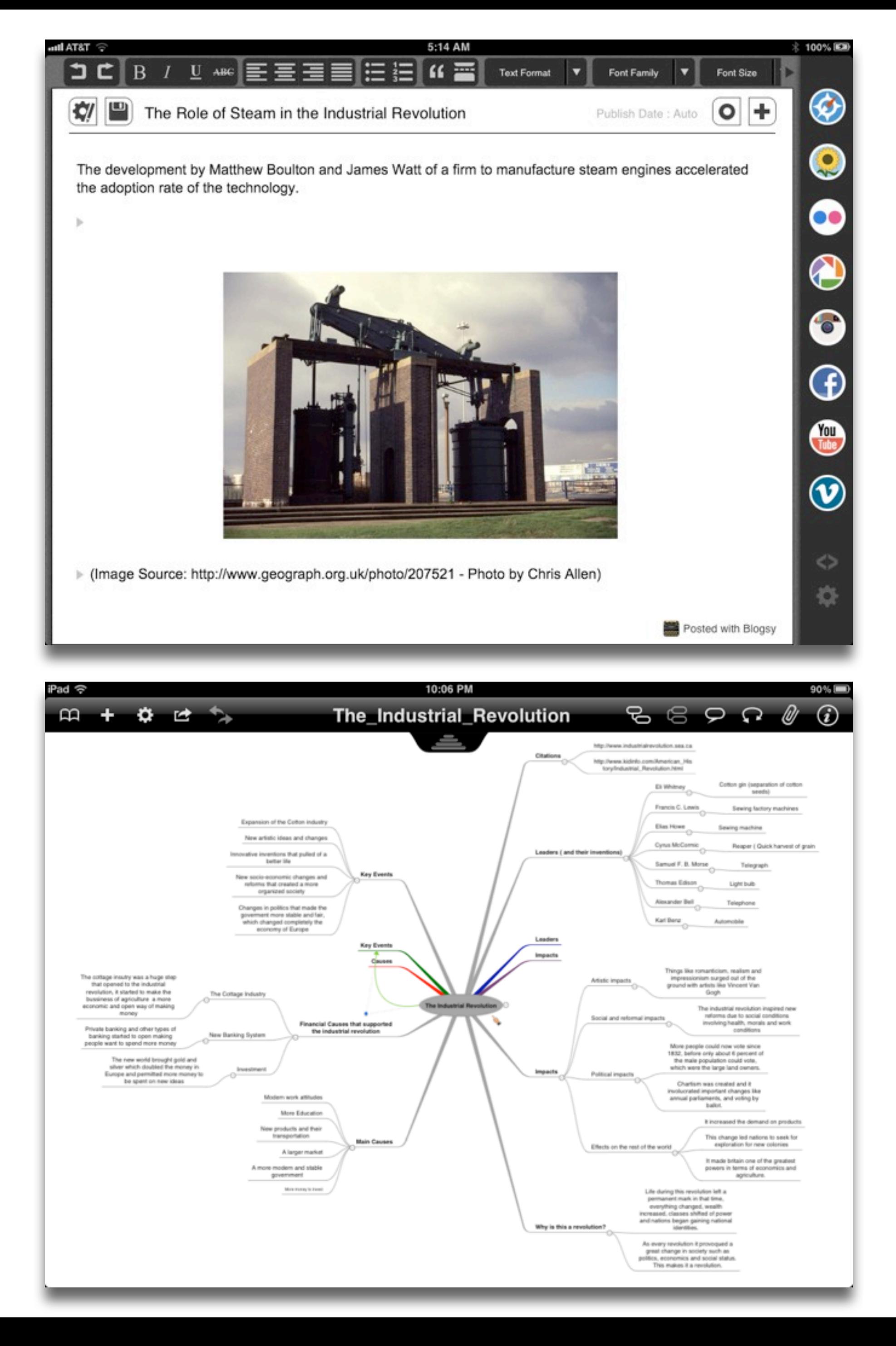

### **Augmentation** *Tech acts as a direct tool substitute, with functional improvement*

### **Modification**

*Tech allows for significant task redesign*

*Tech acts as a direct tool substitute, with no functional change*

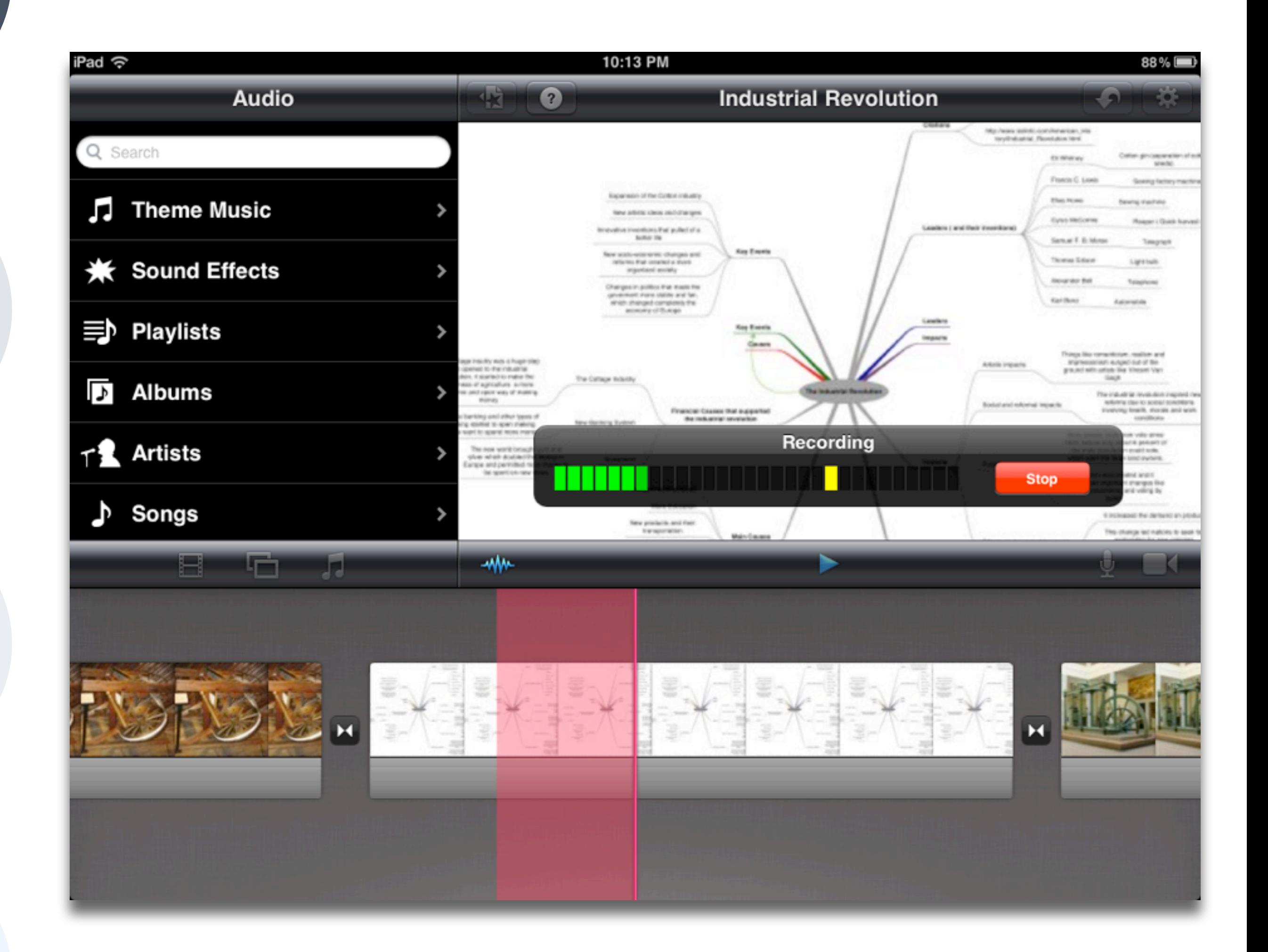

### **Augmentation** *Tech acts as a direct tool substitute, with functional improvement*

## **Modification**

### **Redefinition**

*Tech allows for the creation of new tasks, previously inconceivable*

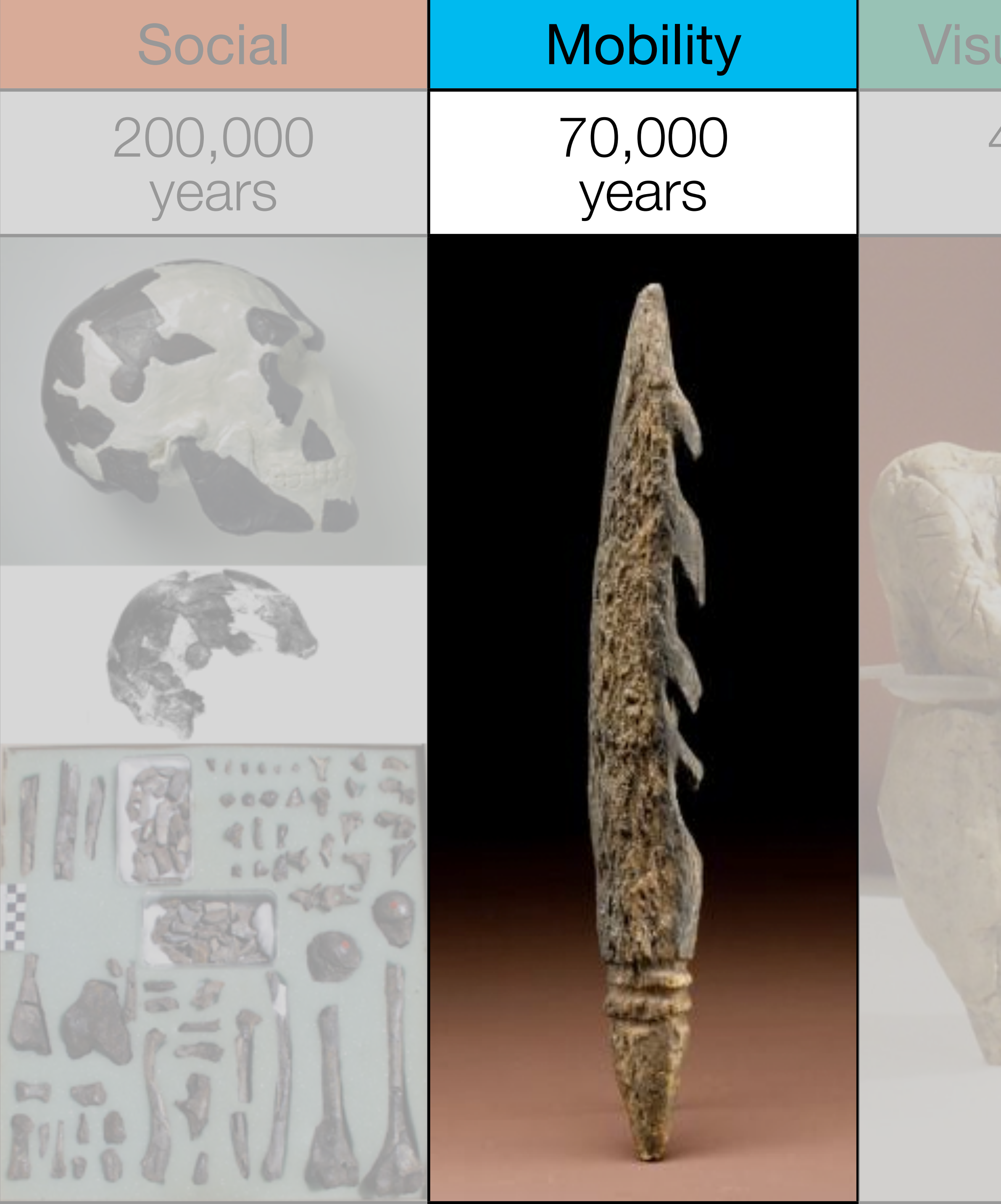

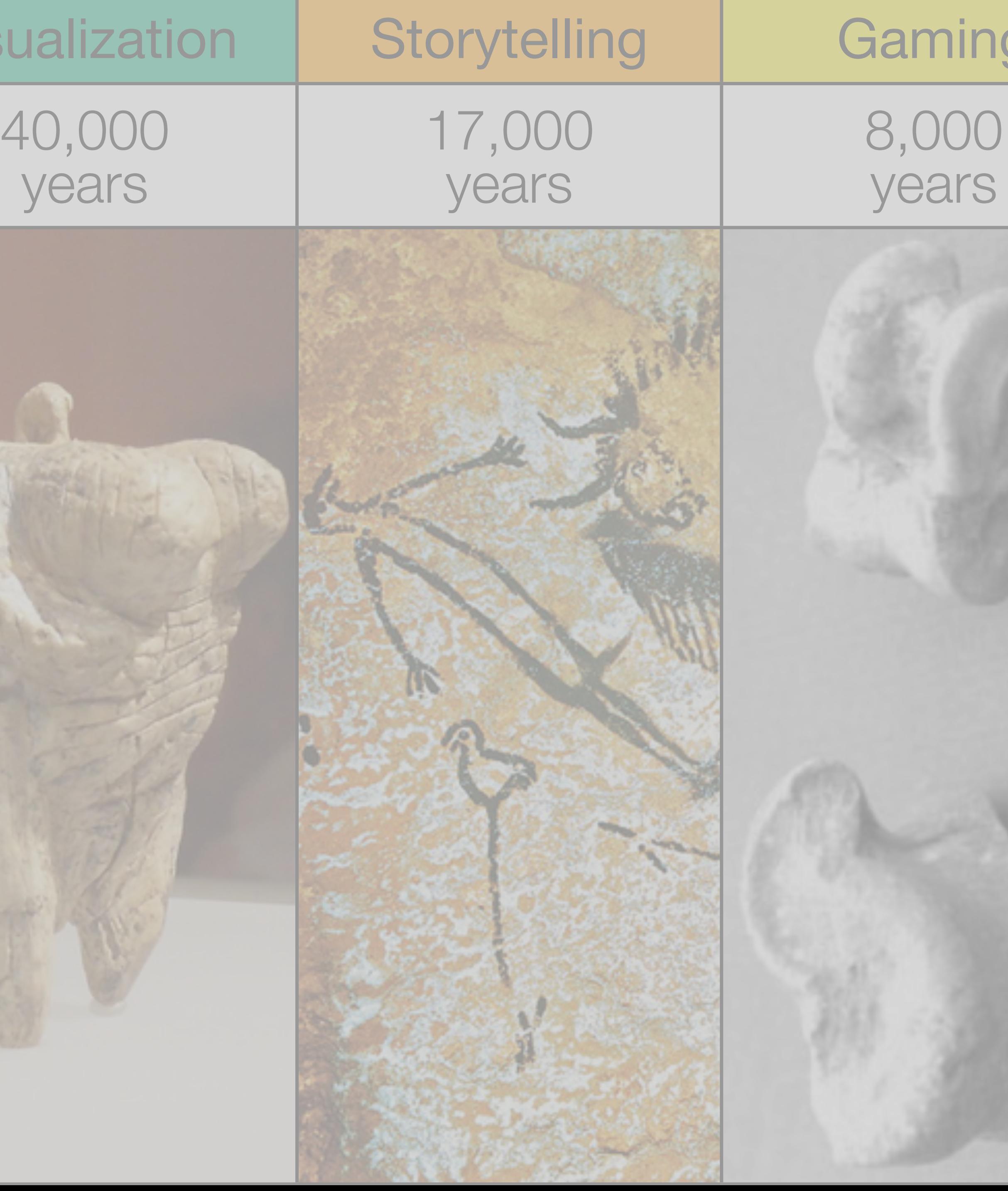

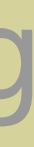

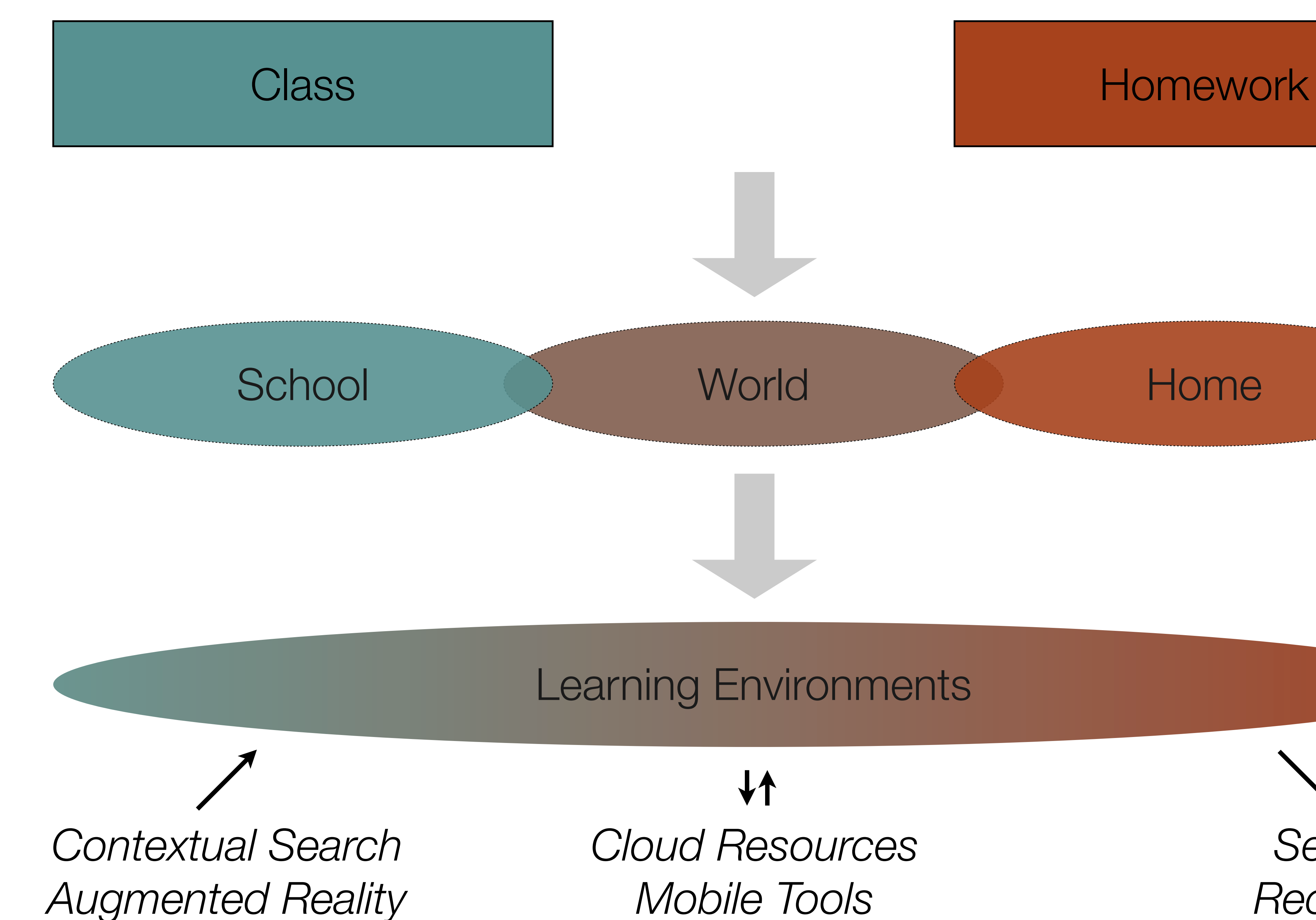

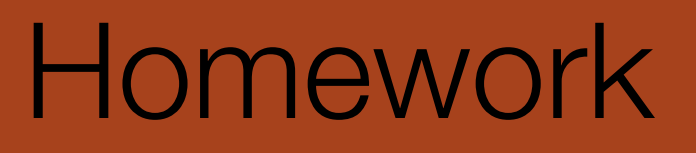

*Mobile Tools*

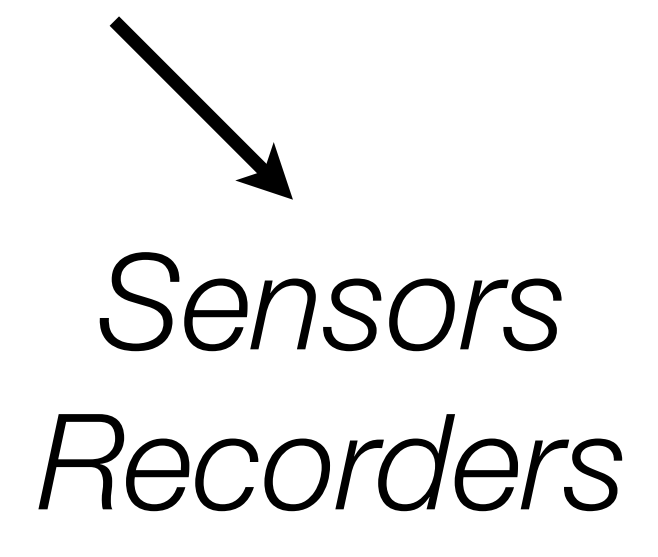

*Tech acts as a direct tool substitute, with no functional change*

#### 1:15 PM

ns, the

bility of

is the

le food

nt for

arth and

pus oxy-

: carbon

by pro-

d ma-

on of dis-

#### **Aquatic Biomes**

Aquatic biomes cover 75 percent of the surface of the Earth. The aquati and terrestrial biomes are similar in some ways

#### $bi\text{-}ome$  | ' $bi\text{-}om$  |

noun Ecology

a large naturally occurring community of flora and fauna occupying a major habitat, e.g., forest or tundra.

ORIGIN early 20th cent.: from BIO-  $\mathit{life'}$  + -OME

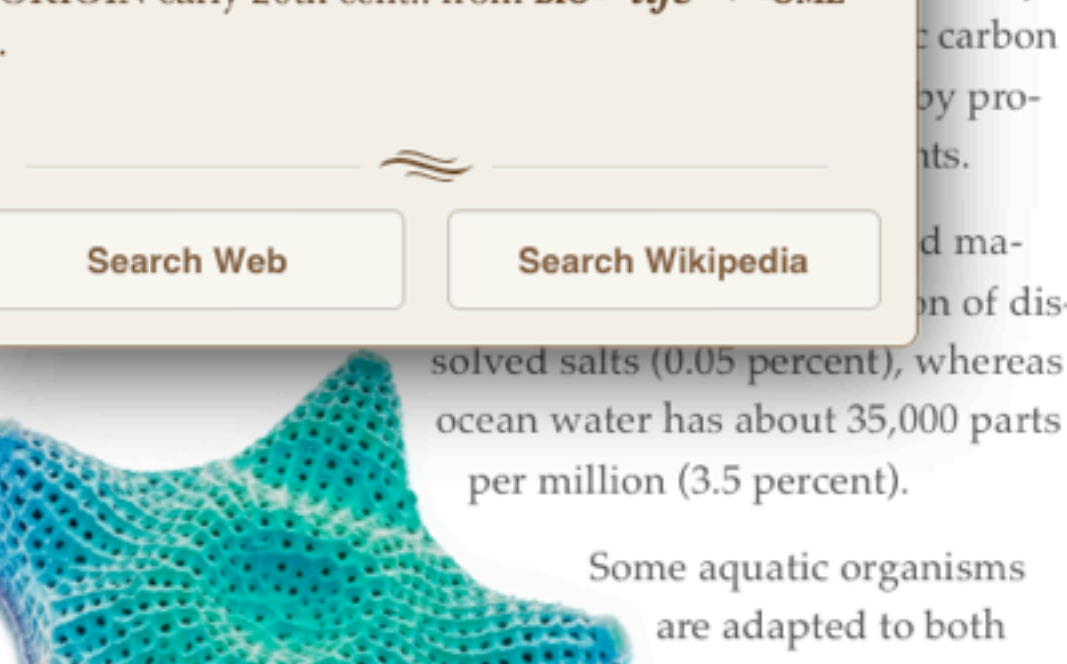

Some aquatic organisms are adapted to both conditions for parts of their lives, such as salmon and some eels, but it is more common for organisms to be confined to one of the two environments.

Aquatic environments have less variation globally than those on land. Taking a broad view (the lumper's perspective), there are four kinds of aquatic biomes: surface waters, deep waters, shores, and bottoms. Within these categories are a variety of distinctive marine and freshwater life zones that are frequently designated as separate biomes.

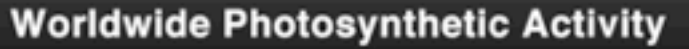

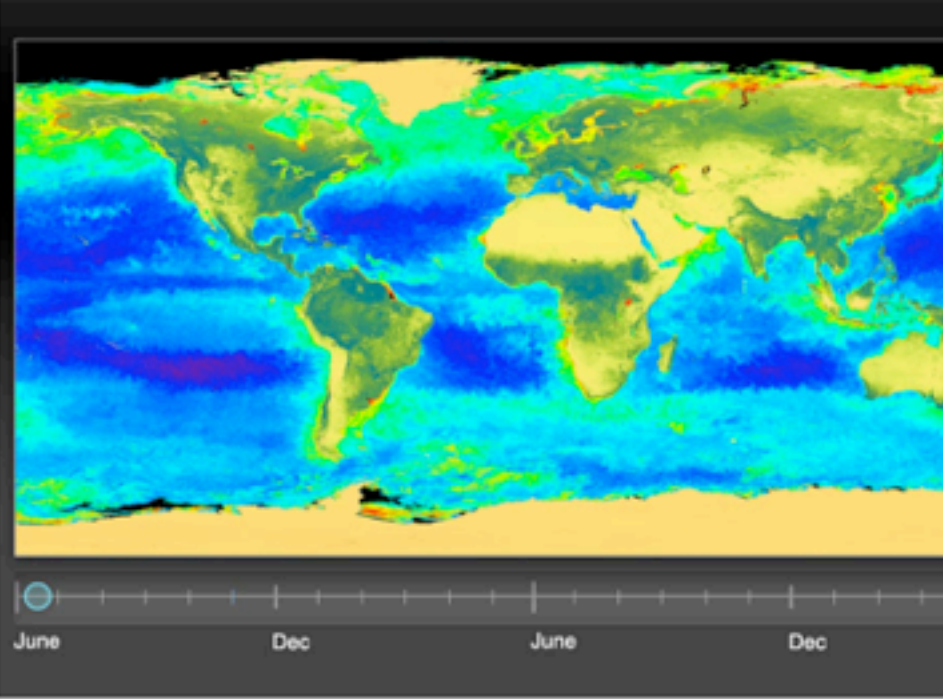

Interactive The latitudes of peak photosynthesis change with the seasons.

31

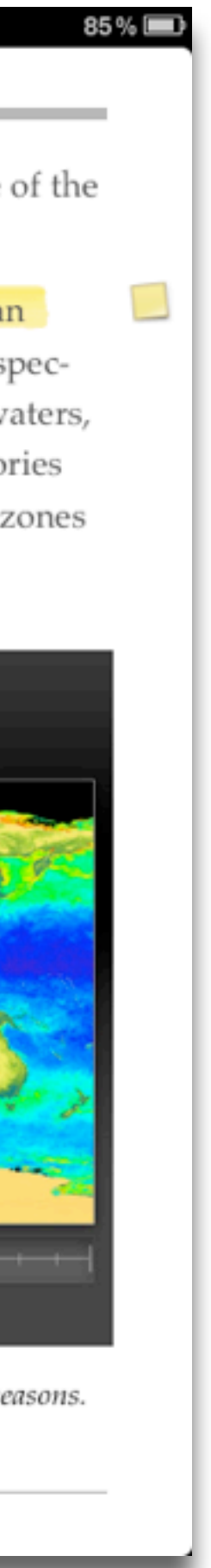

### **Augmentation** *Tech acts as a direct tool substitute, with functional improvement*

## **Modification**

DAWANIYA AADDIYADD-DAAD Streptopelia decaocto

Locally common, exotic

#### 12½-13 in. (32-33 cm)

Recent colonizer of N. America from Caribbean but native to Eurasia; rapidly increasing and spreading. Slightly chunkier than Mourning Dove, paler beige, and with square-cut tail. Note narrow black ring on hindneck. Grayish undertail coverts. Three-toned wing pattern in flight.

#### **SPOTTED DOVE**

Streptopelia chinensis Uncommon, local, exotic

#### 12 in. (30-31 cm)

Note broad collar of black and white spots on hindneck. A bit larger than Mourning Dove; tail rounded with much white in corners. Juvenile: Lacks collar, but can be told by shape of spread tail.

### ROCK PIGEON (ROCK DOVE, DOMESTIC PIGEON)

Columba livia Common, exotic

#### 12½ in. (32 cm)

Typical birds are gray with whitish rump, two black wing bars, and broad, dark tail band. Domestic stock or feral birds may have many color variants.

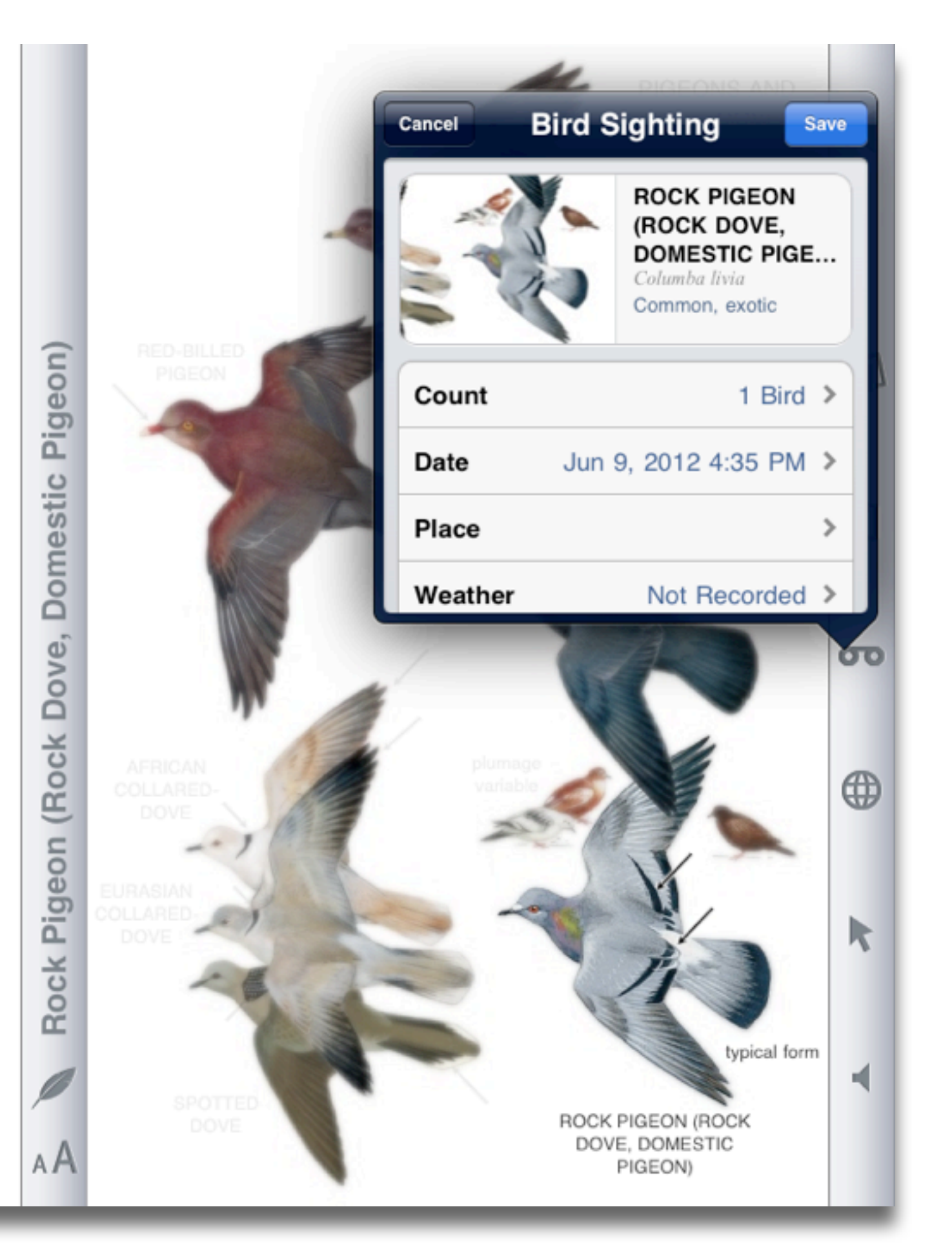

### **Augmentation**

*Tech acts as a direct tool substitute, with functional improvement*

## **Modification**

*Tech acts as a direct tool substitute, with no functional change*

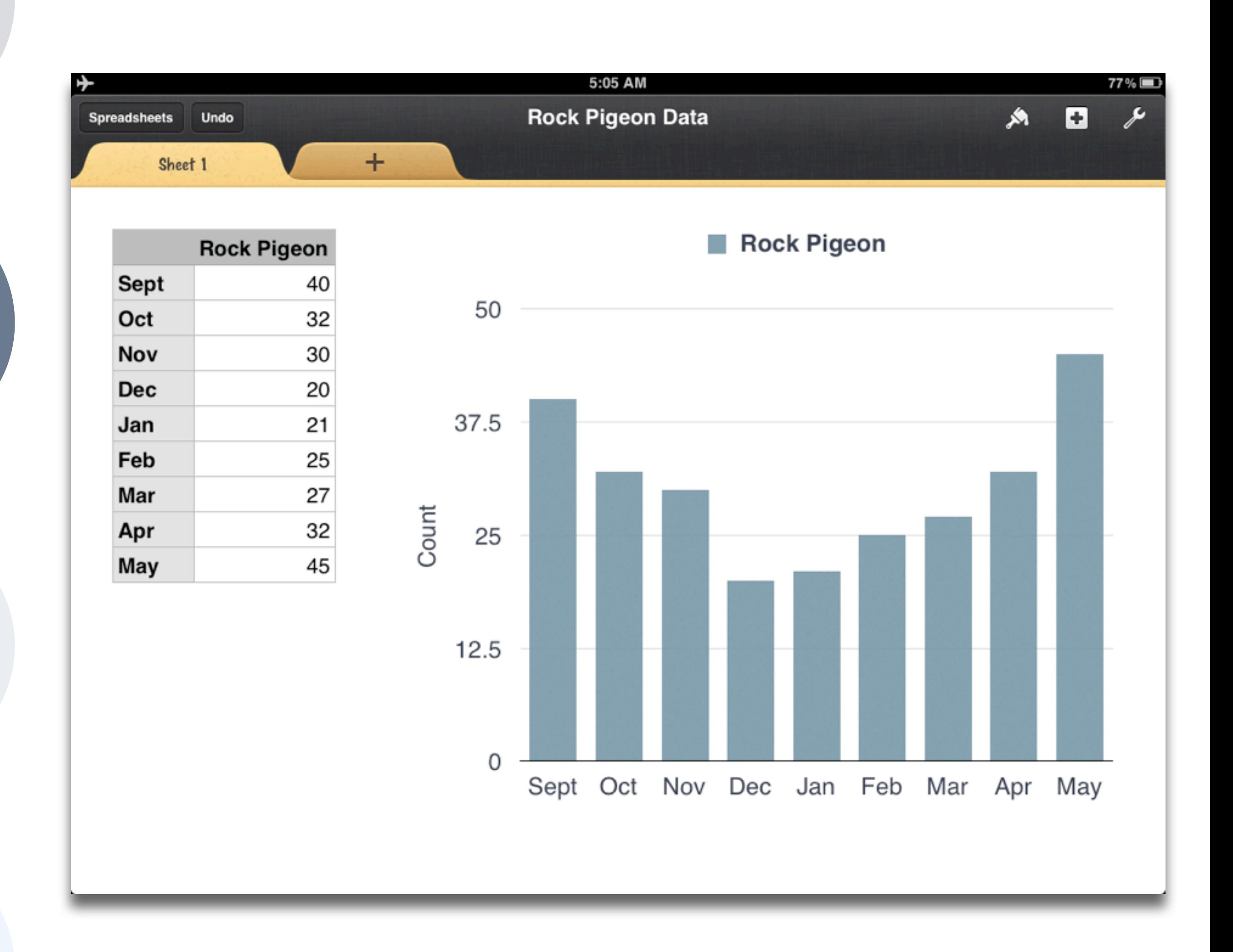

### **Augmentation** *Tech acts as a direct tool substitute, with functional improvement*

### **Modification**

*Tech allows for significant task redesign*

*Tech acts as a direct tool substitute, with no functional change*

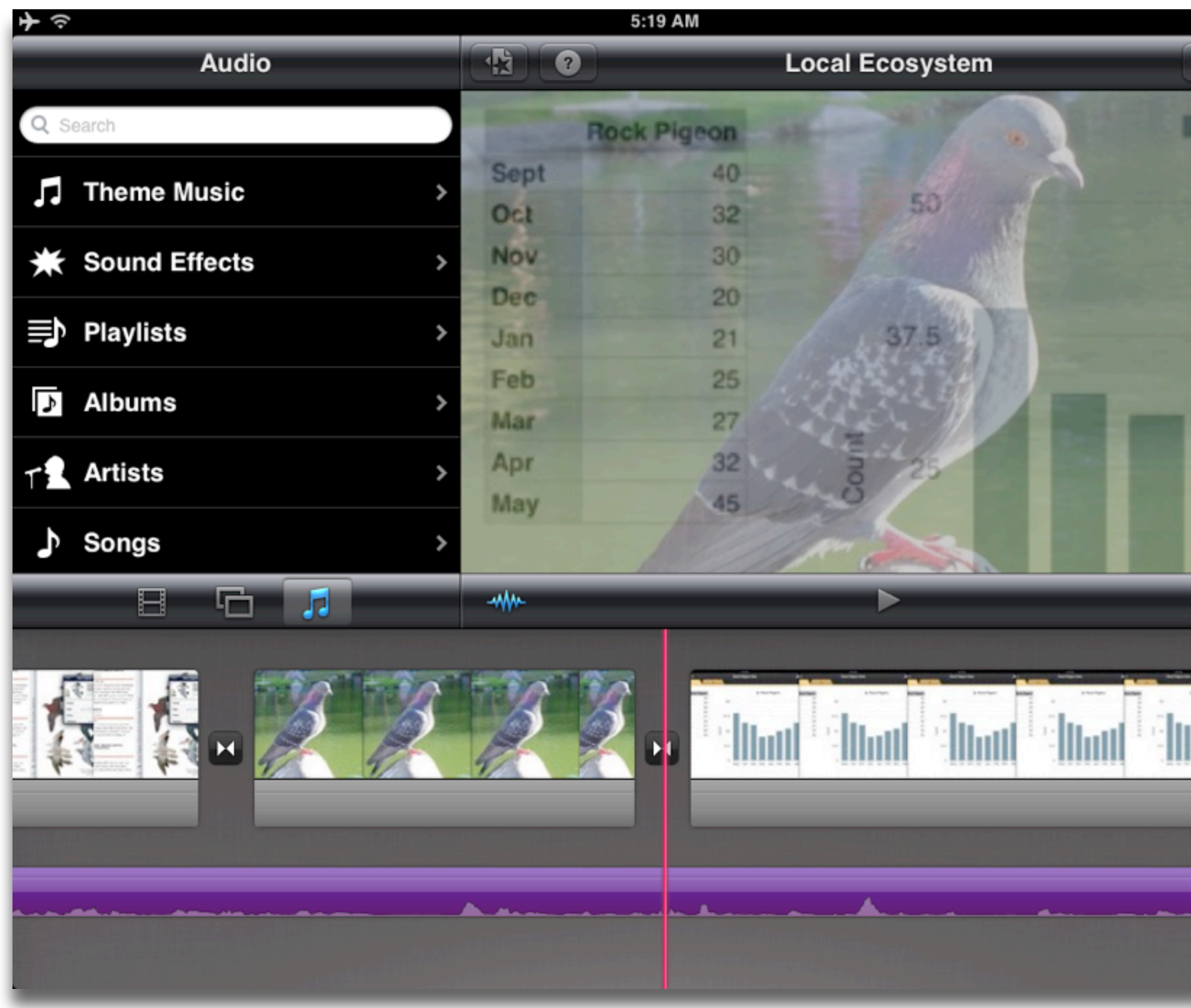

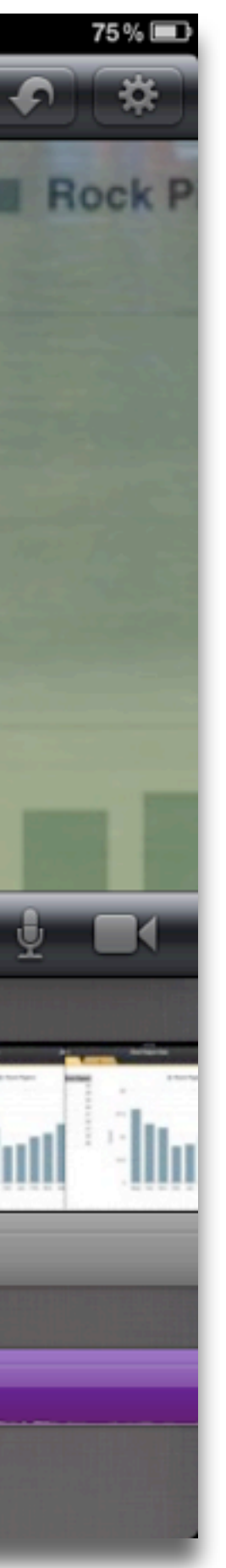

### **Augmentation** *Tech acts as a direct tool substitute, with functional improvement*

## **Modification**

### **Redefinition**

*Tech allows for the creation of new tasks, previously inconceivable*

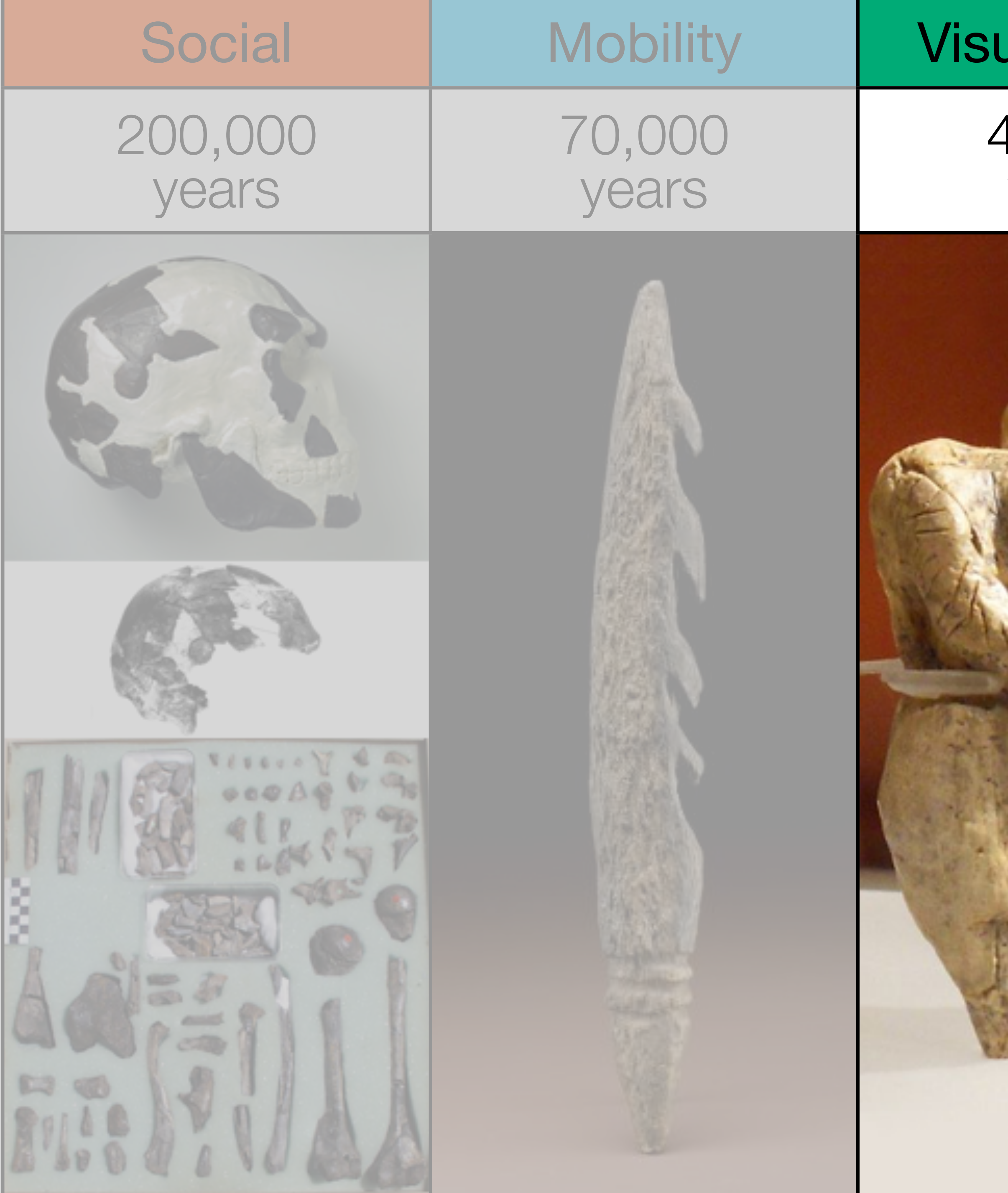

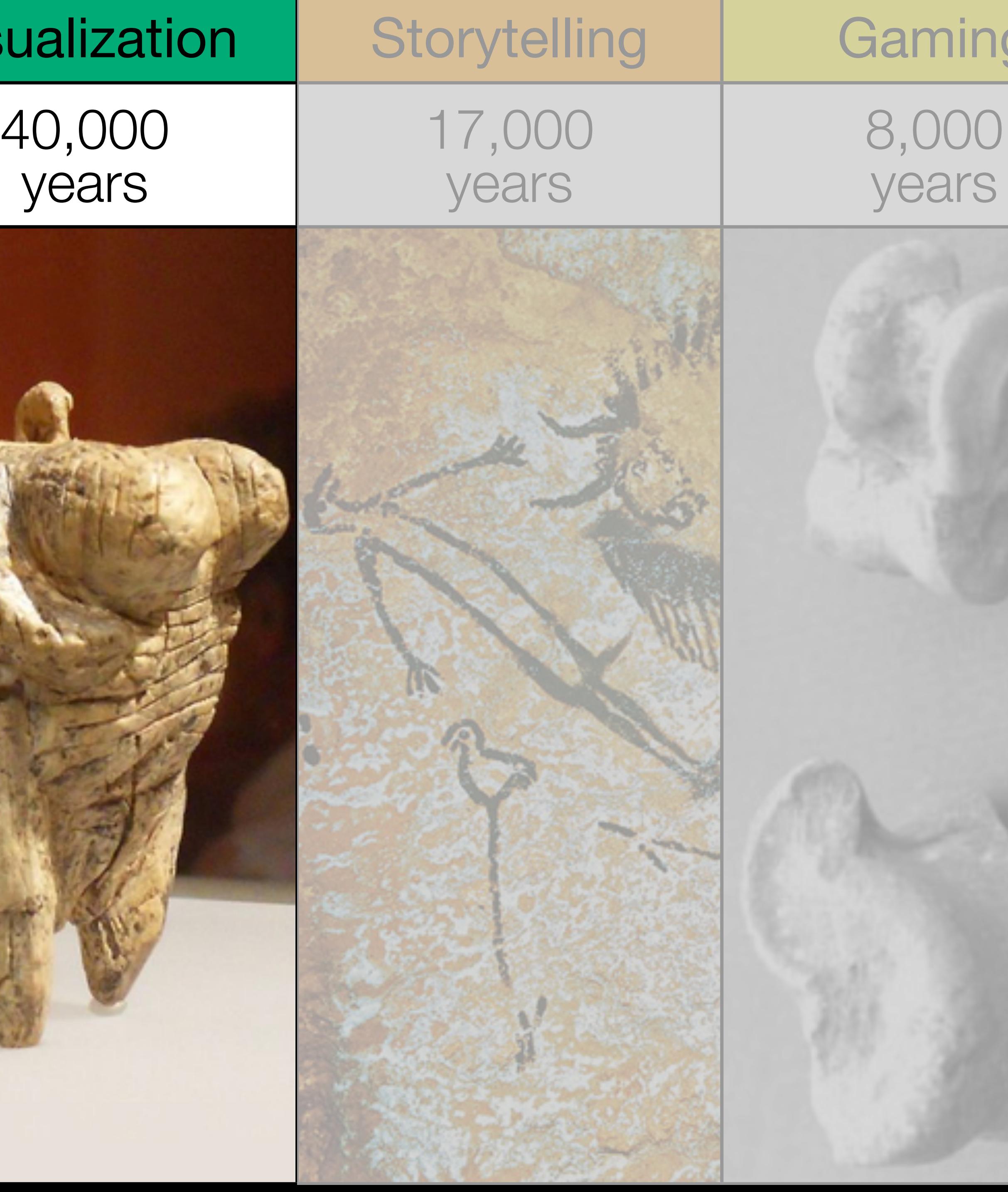

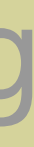

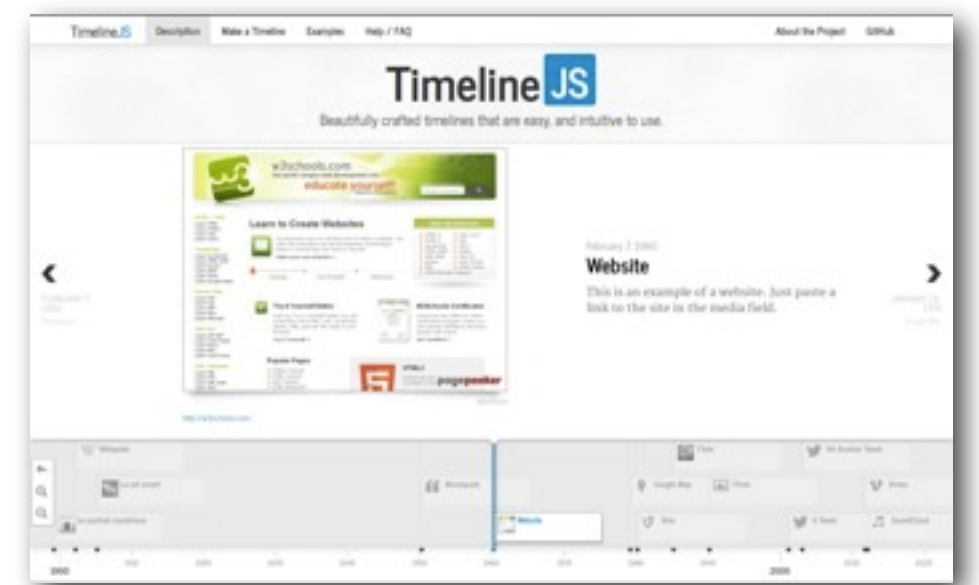

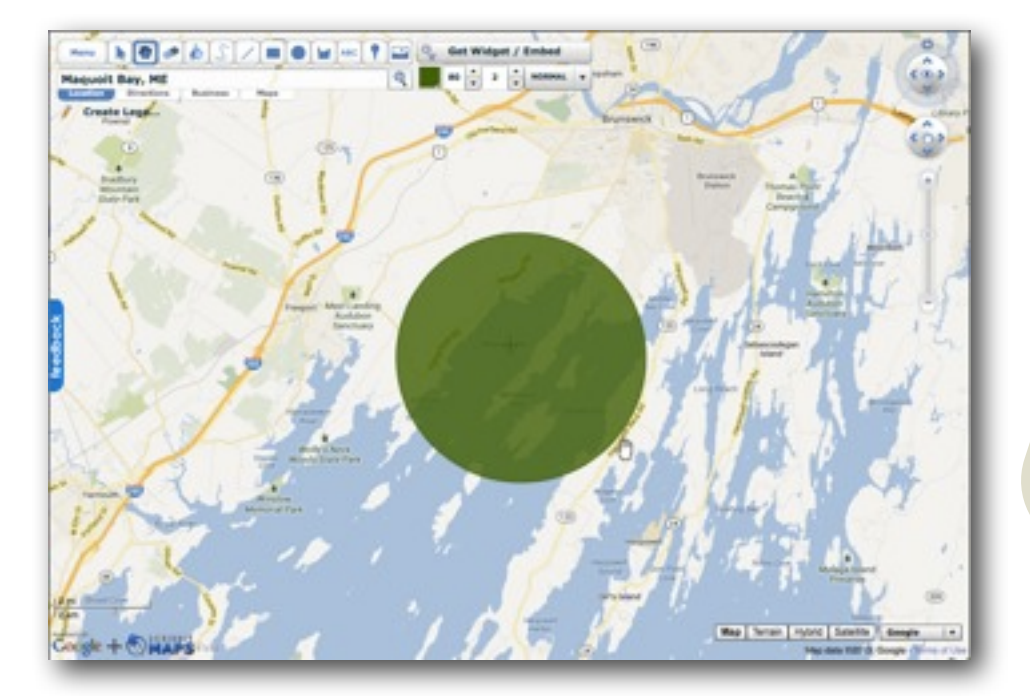

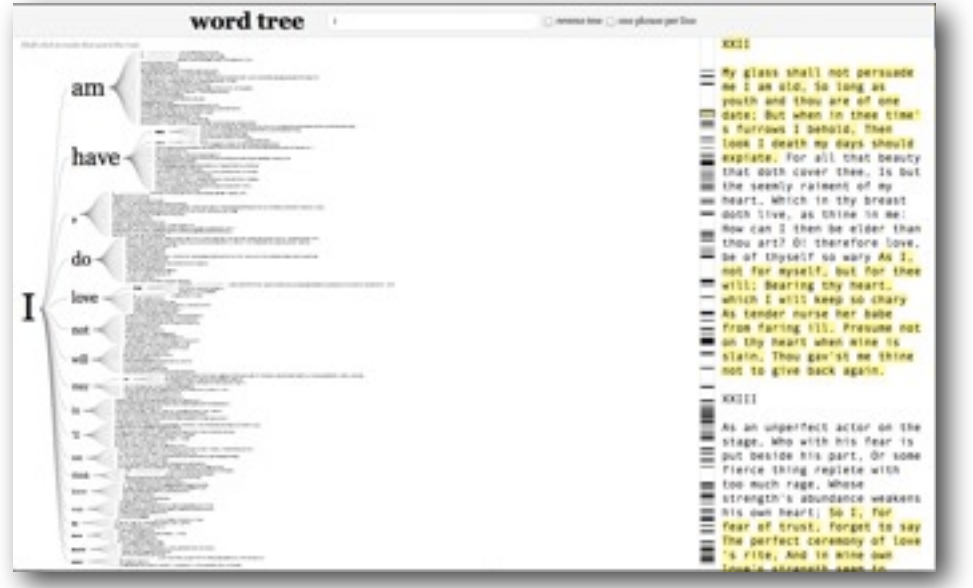

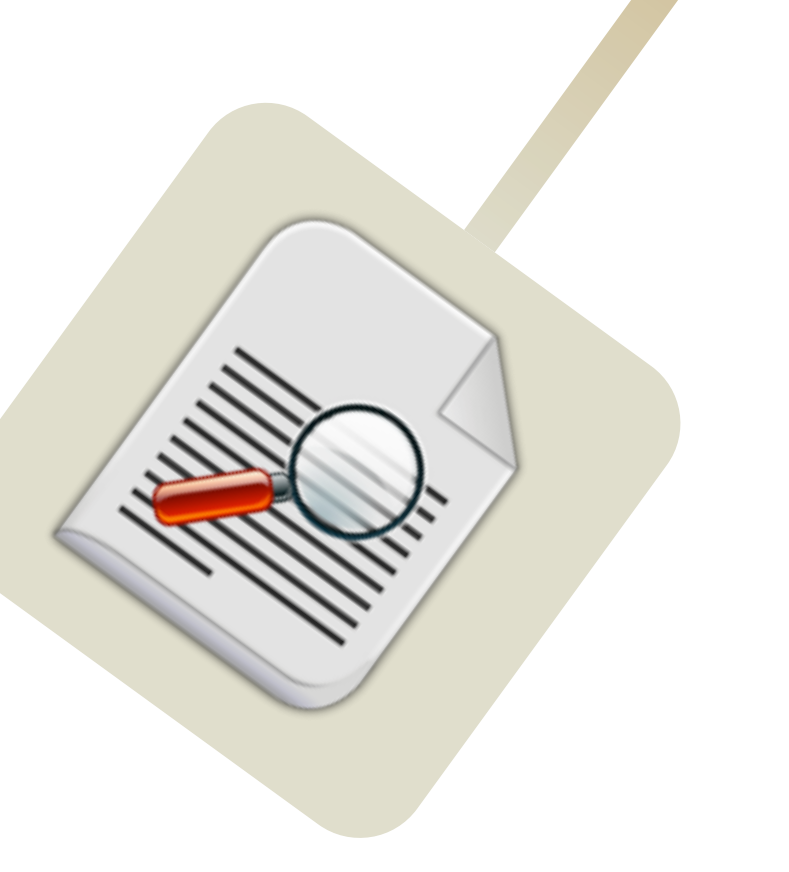

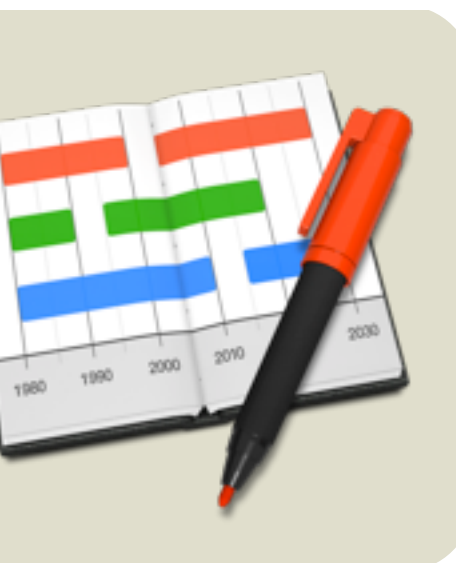

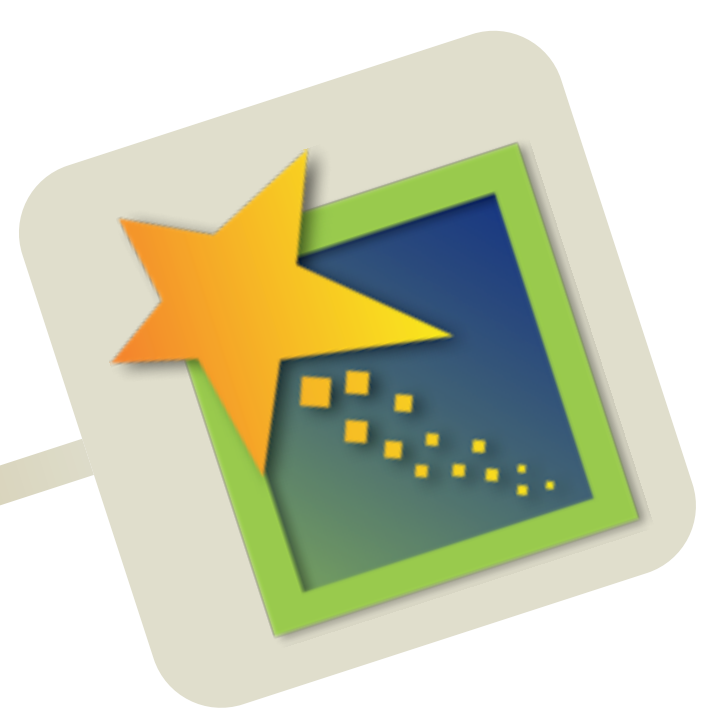

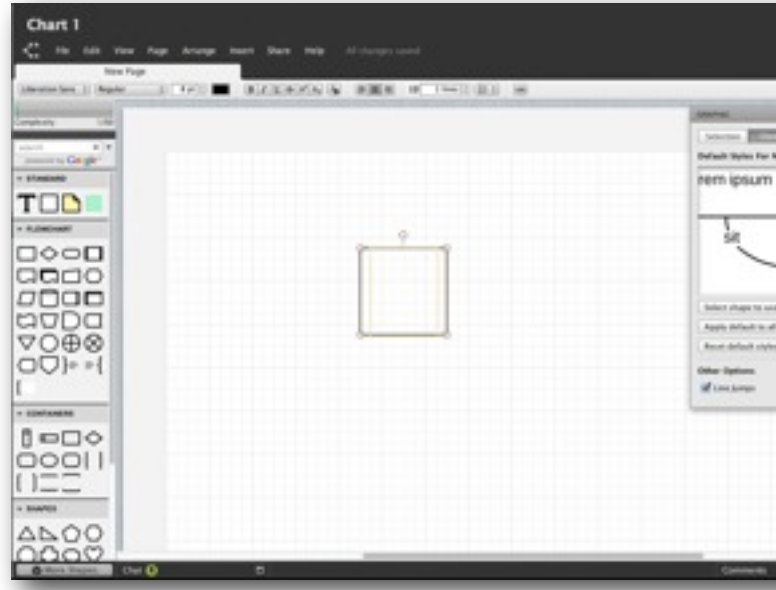

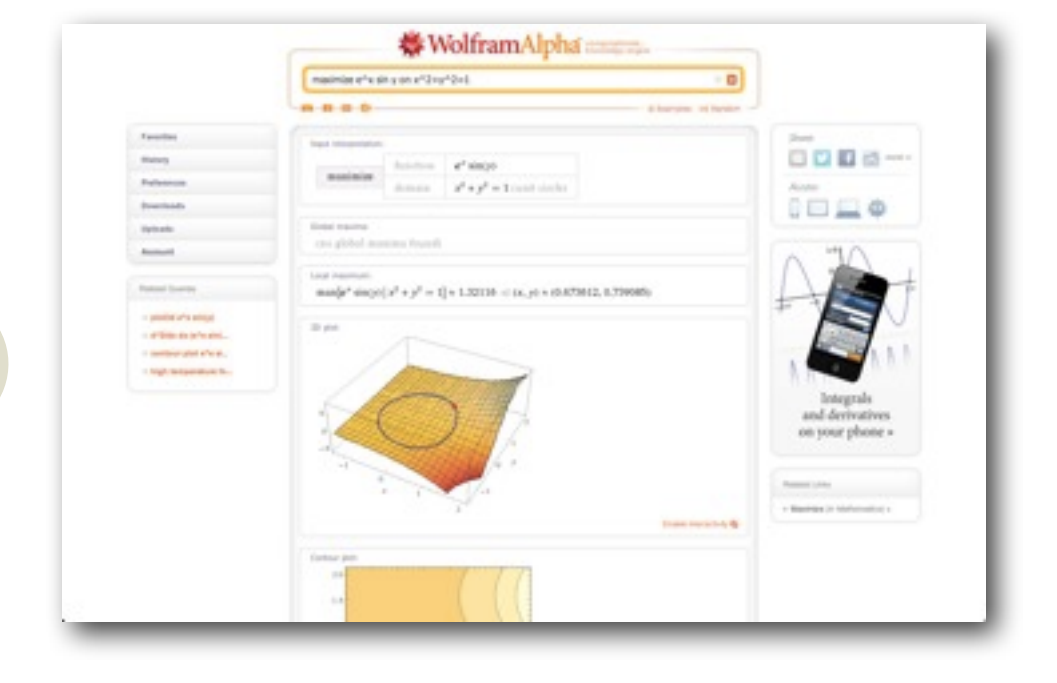

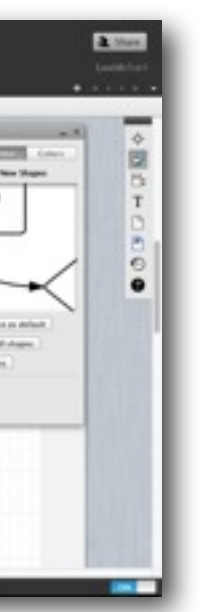

*Tech acts as a direct tool substitute, with no functional change*

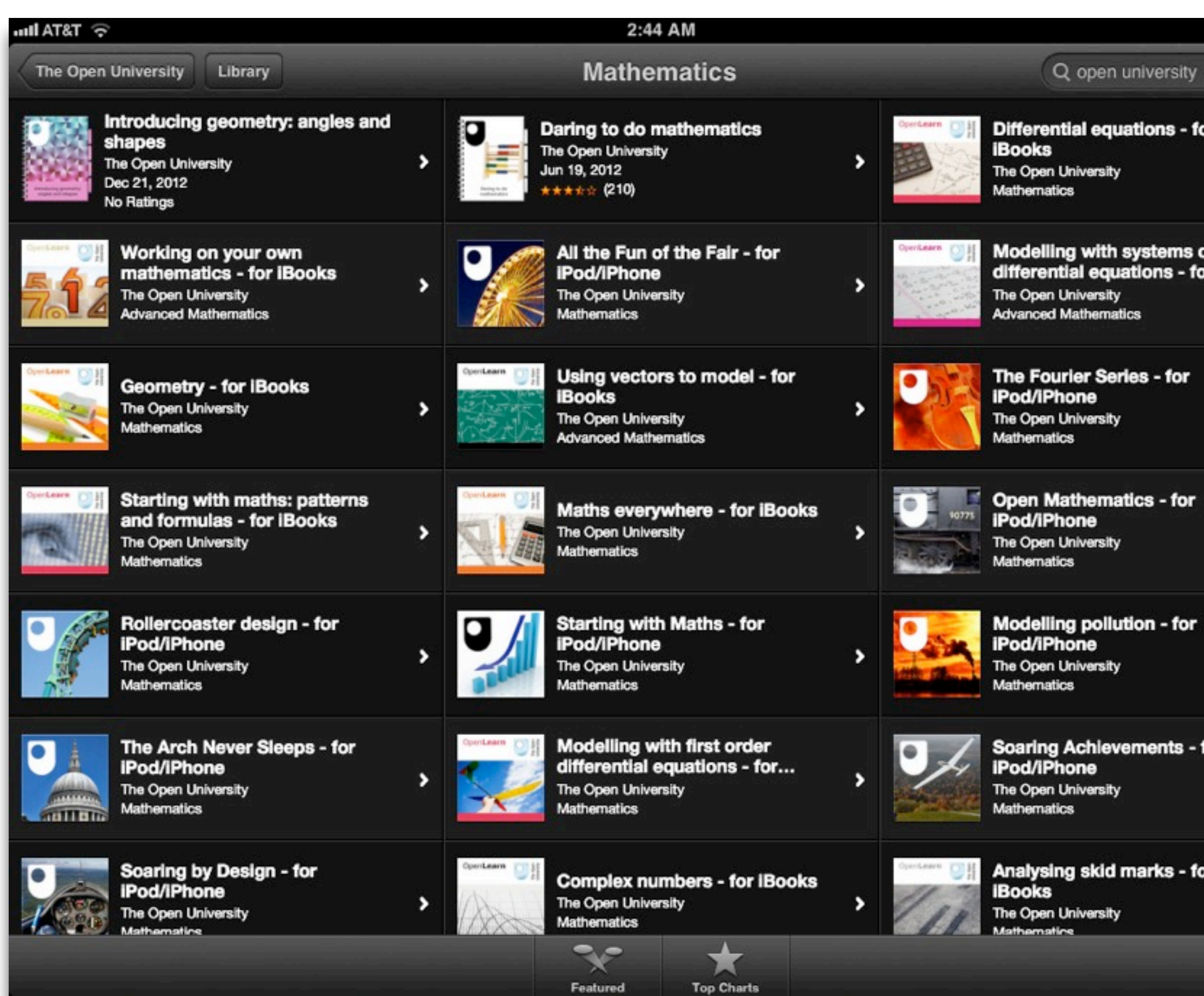

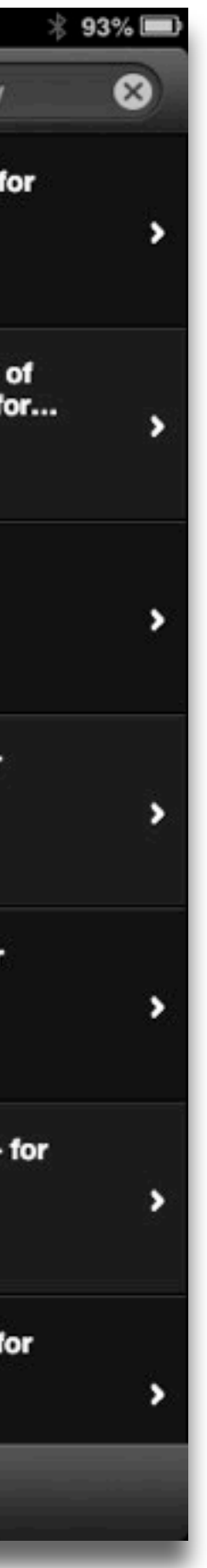

### **Augmentation** *Tech acts as a direct tool substitute, with functional improvement*

## **Modification**

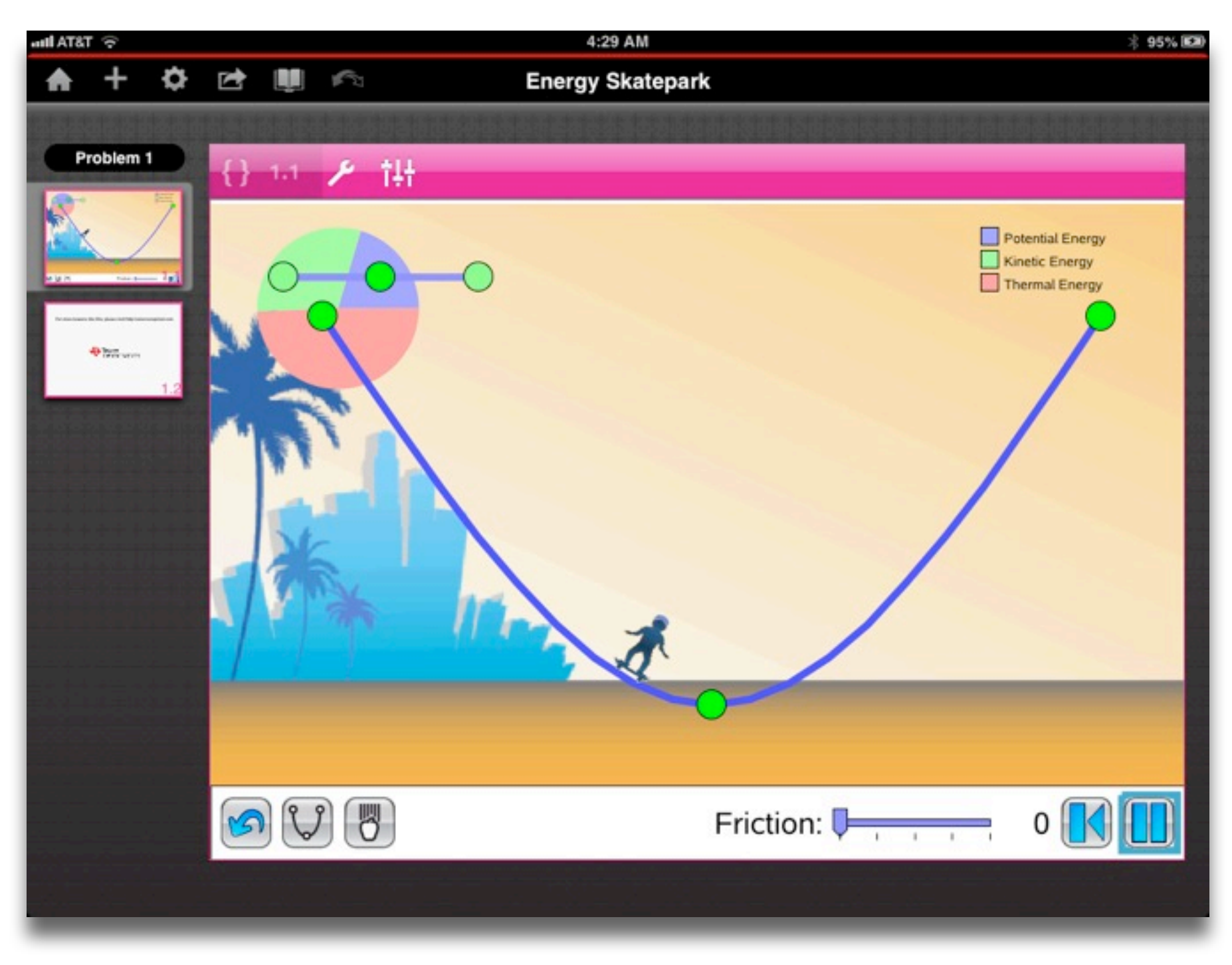

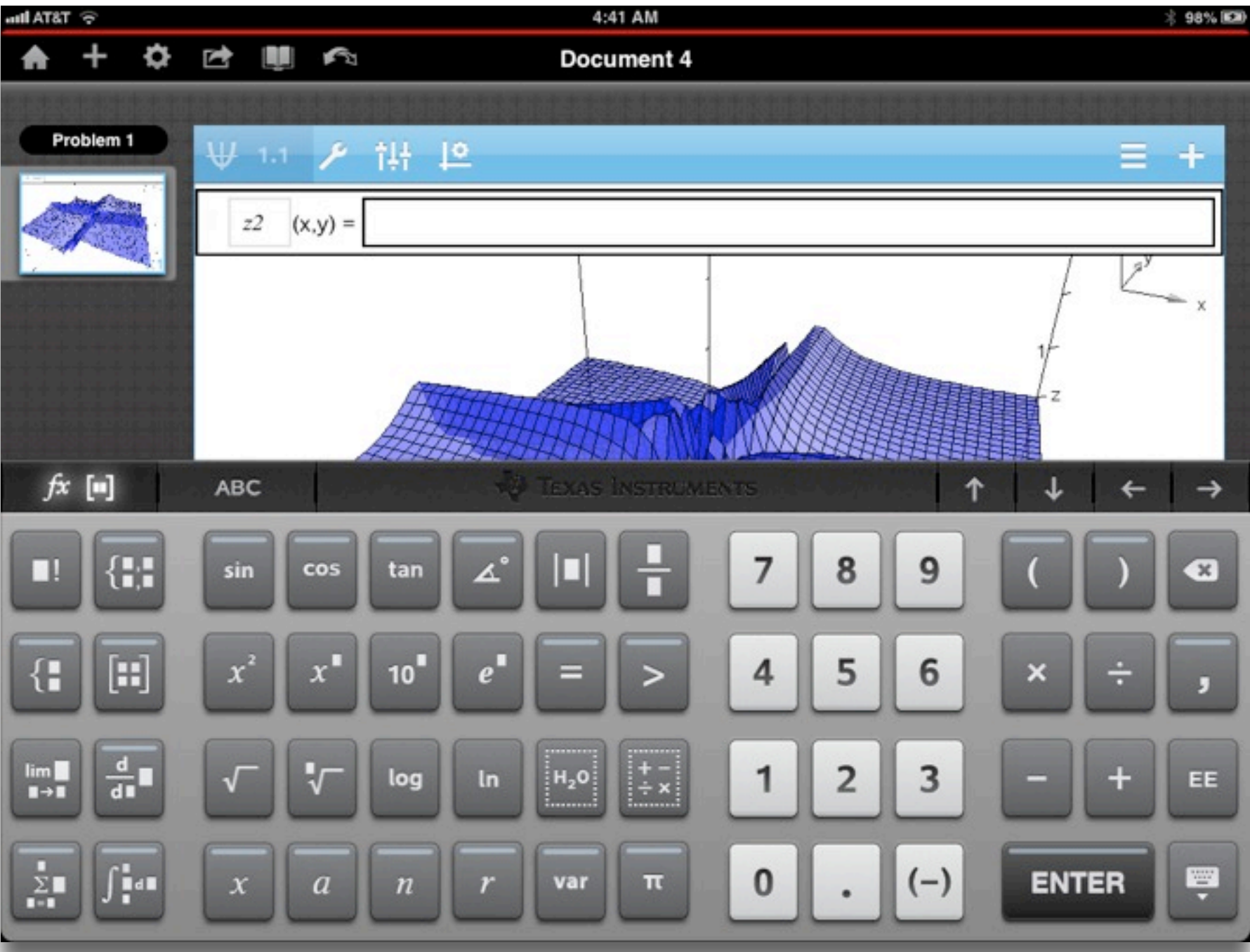

### **Augmentation**

*Tech acts as a direct tool substitute, with functional improvement*

## **Modification**

*Tech acts as a direct tool substitute, with no functional change*

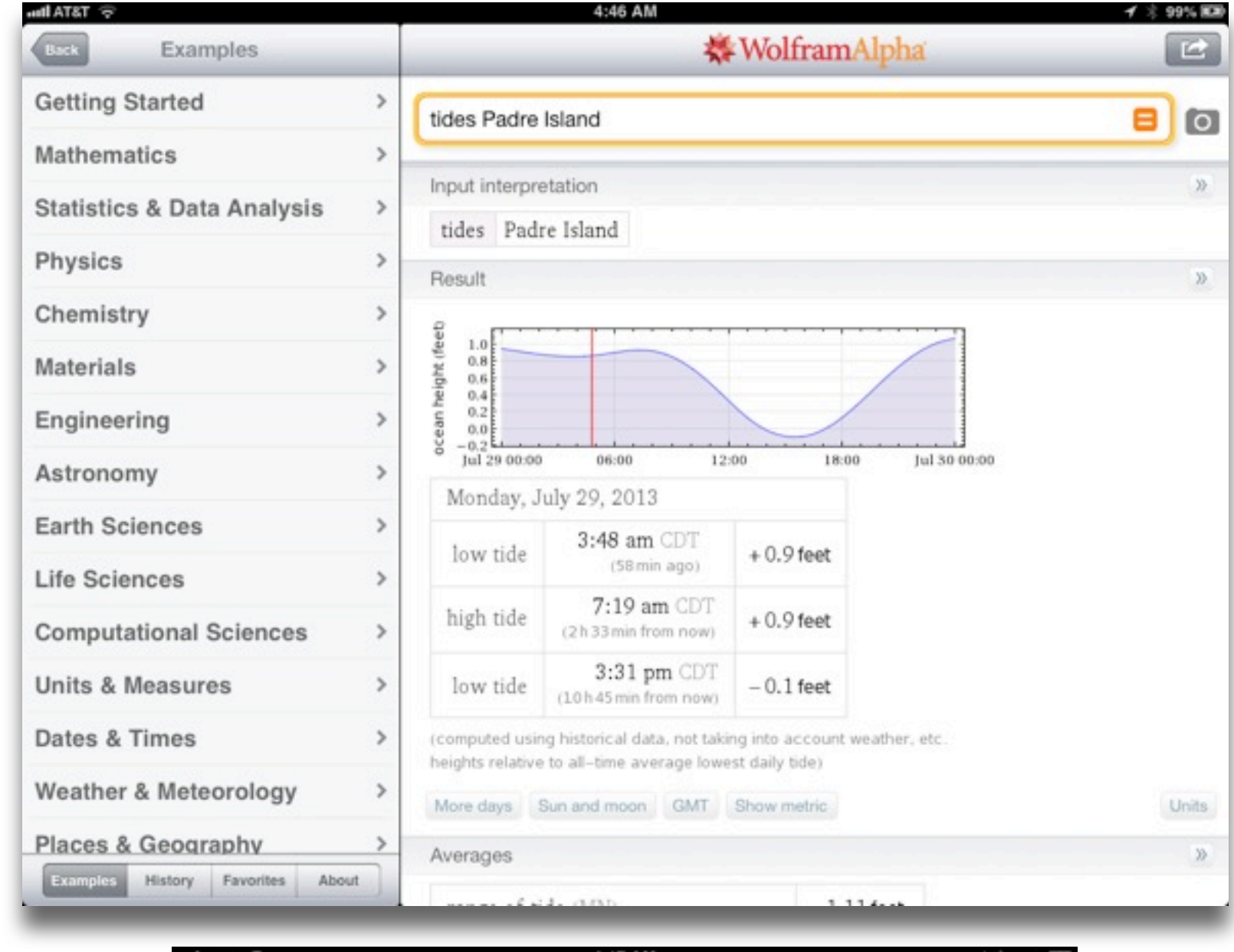

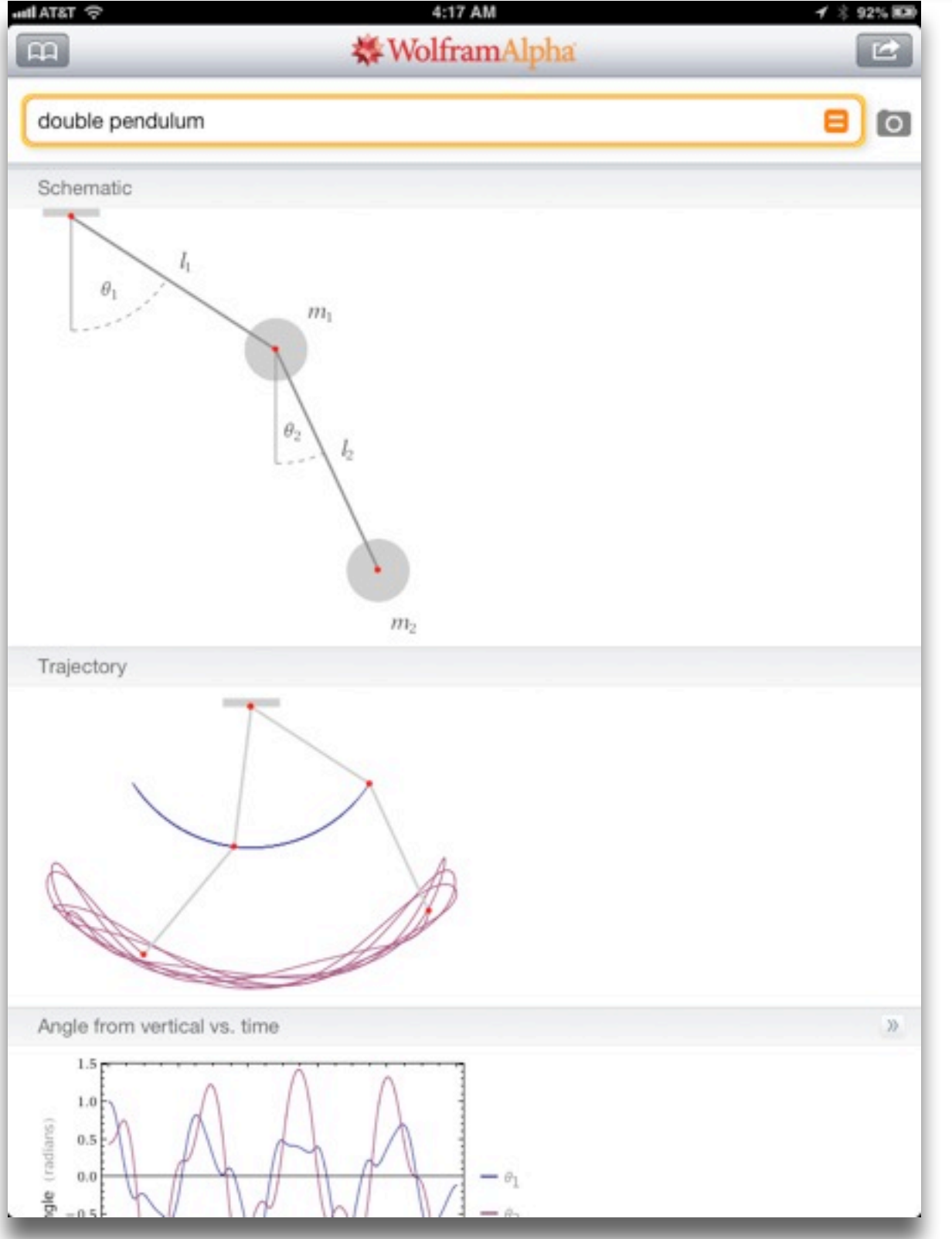

### **Augmentation** *Tech acts as a direct tool substitute, with functional improvement*

### **Modification**

*Tech allows for significant task redesign*

*Tech acts as a direct tool substitute, with no functional change*

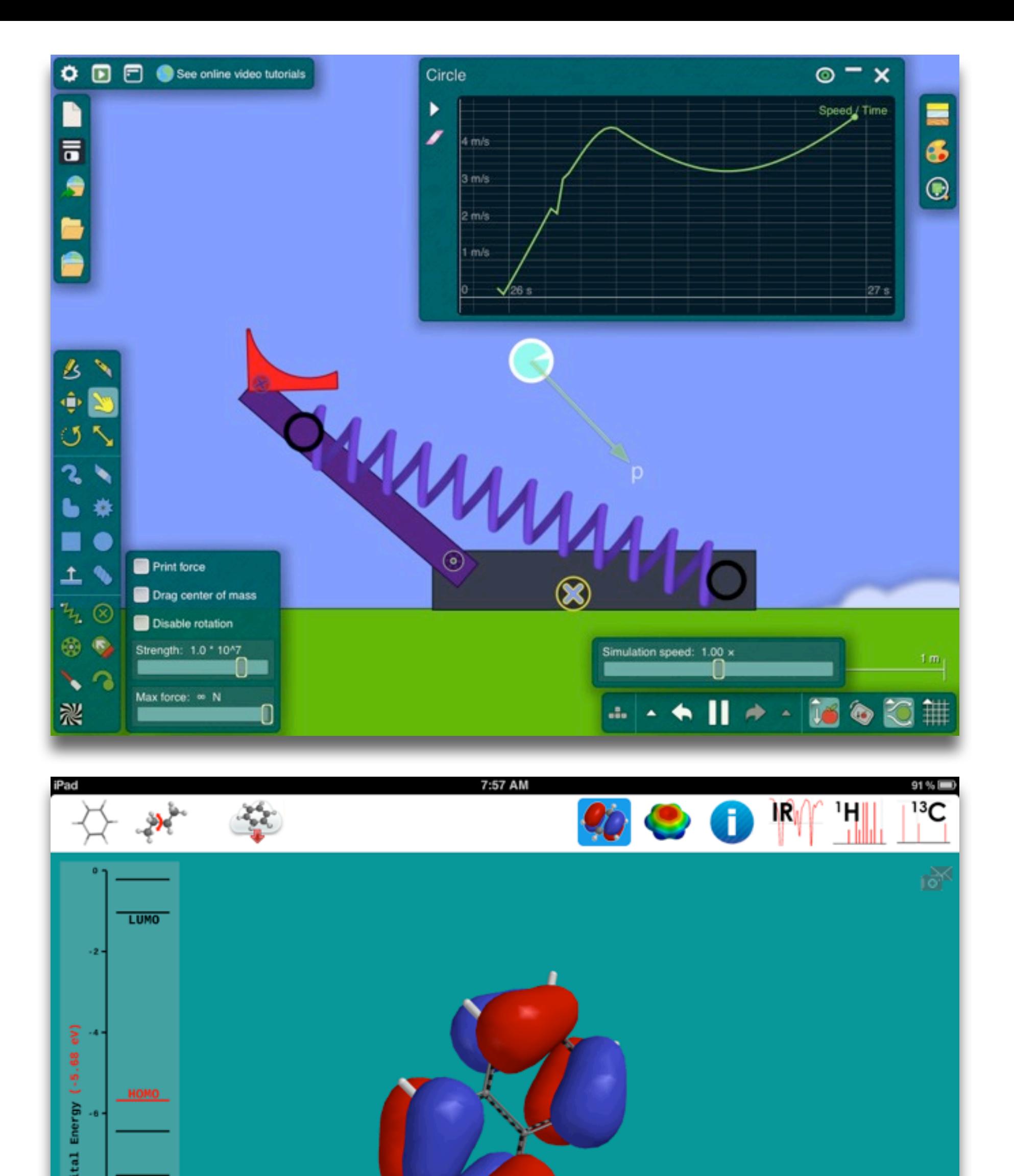

naphthalene

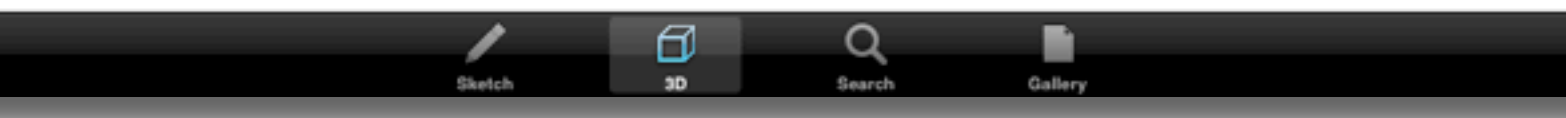

### **Augmentation** *Tech acts as a direct tool substitute, with functional improvement*

Tech allows for the creation of new tasks, previously *inconceivable*

## **Modification**

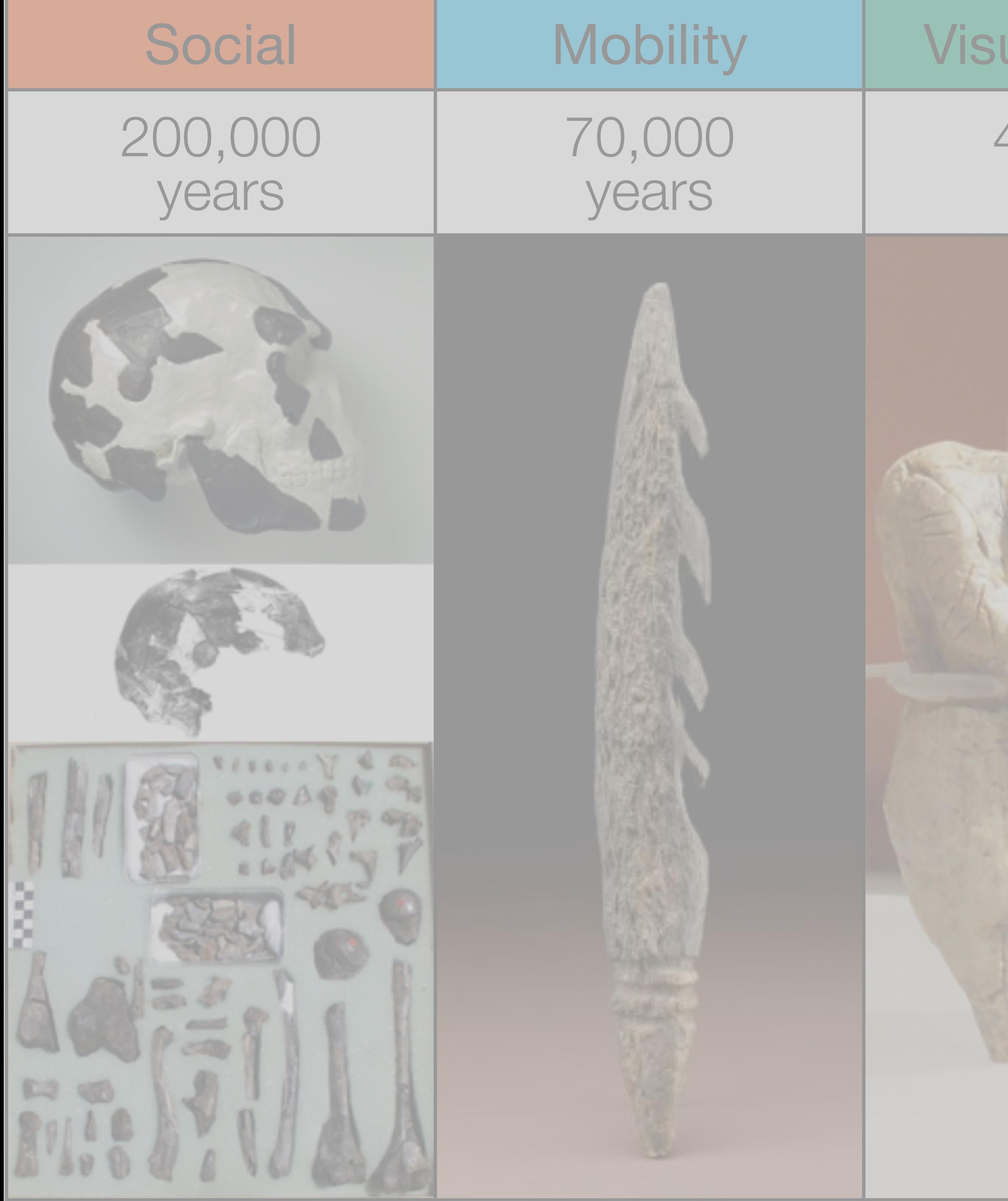

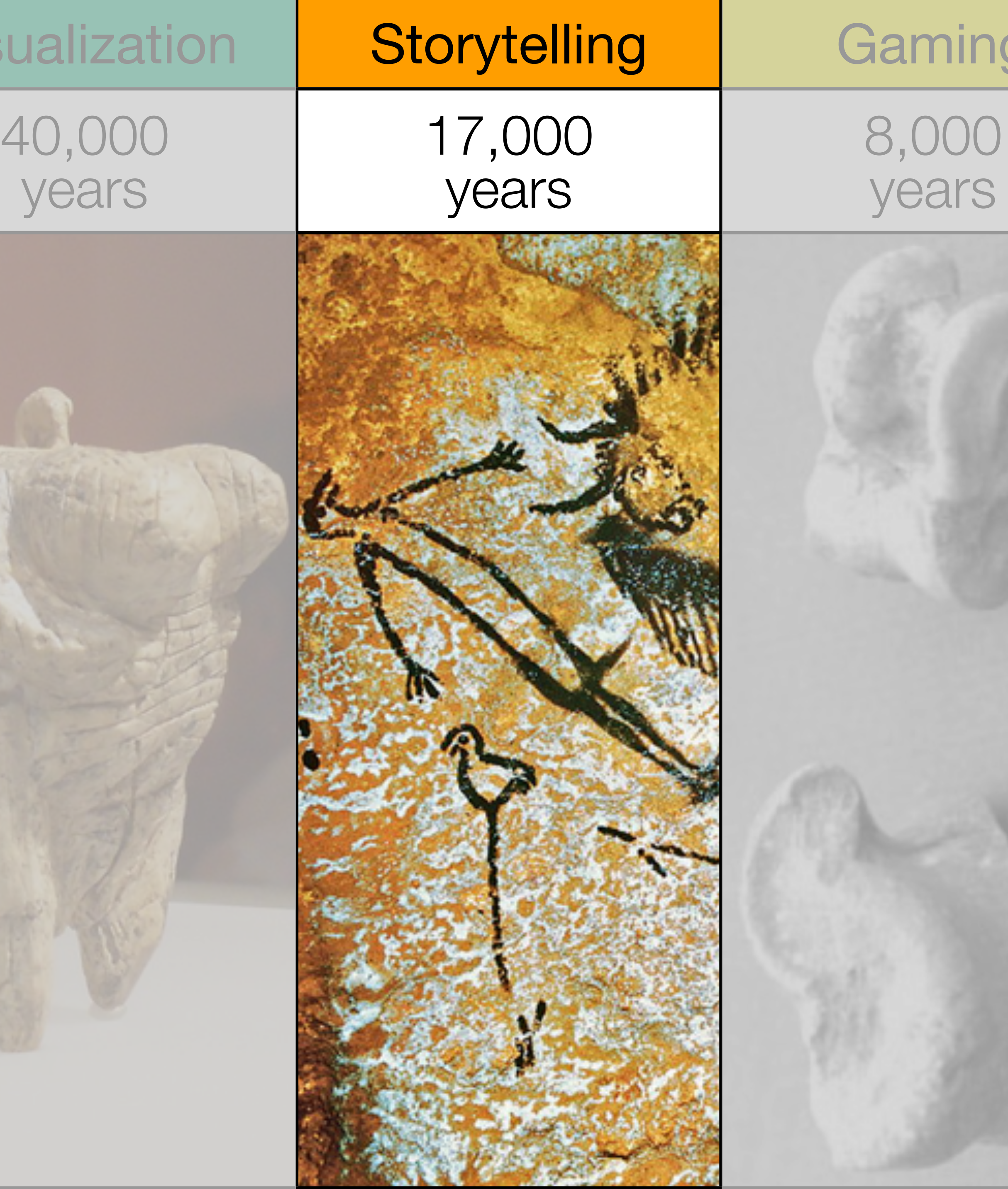

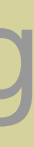

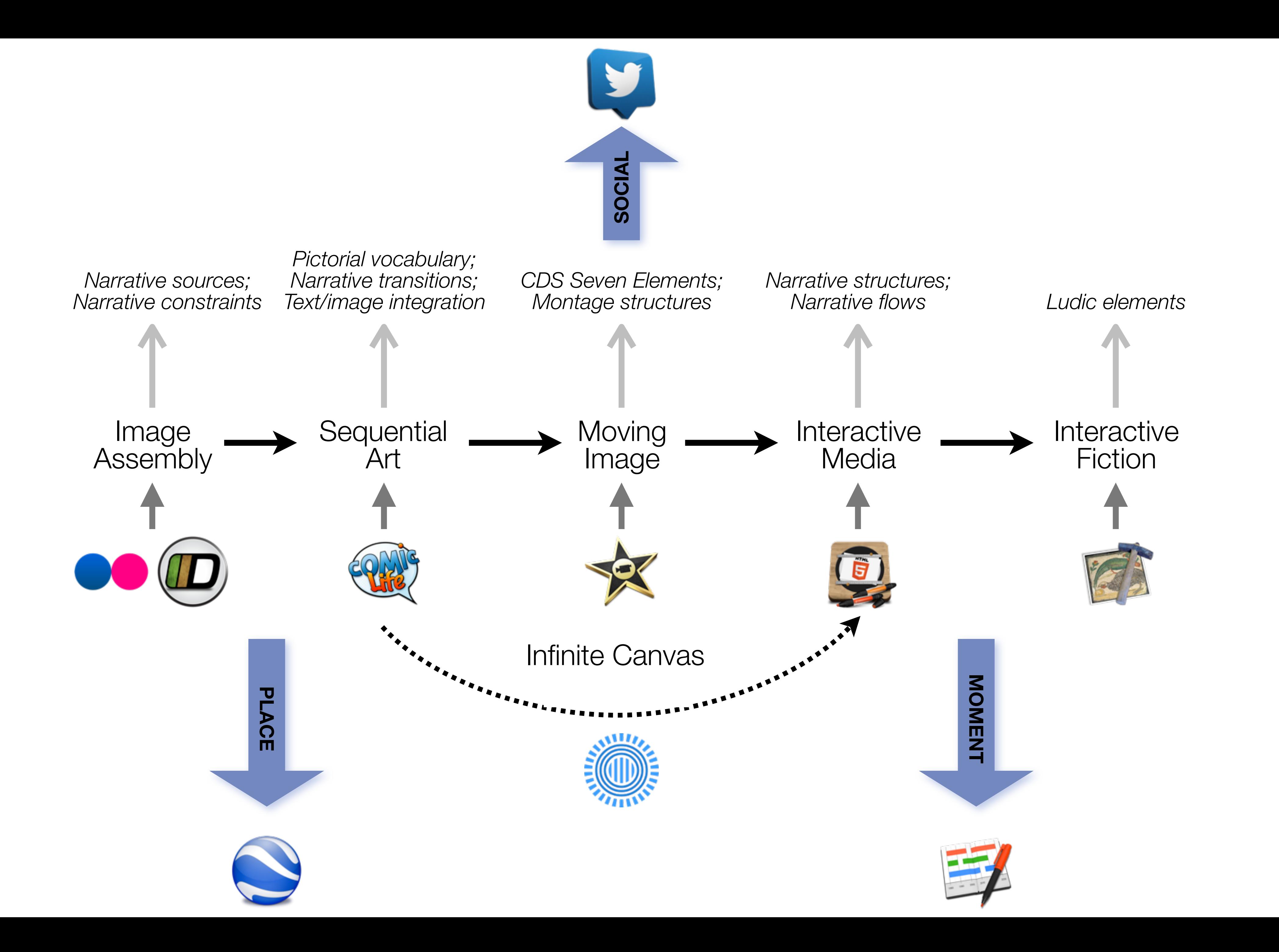

*Tech acts as a direct tool substitute, with no functional change*

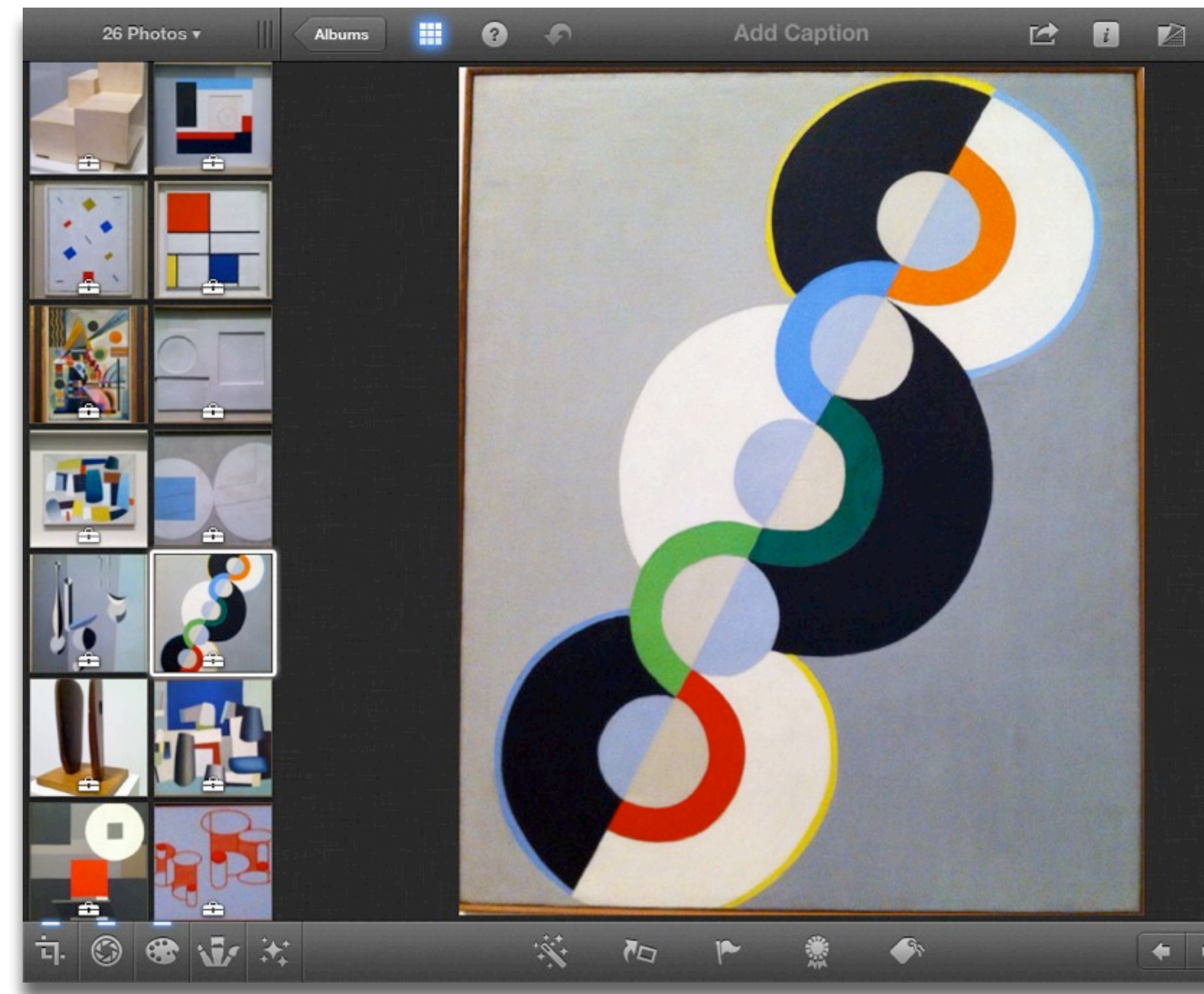

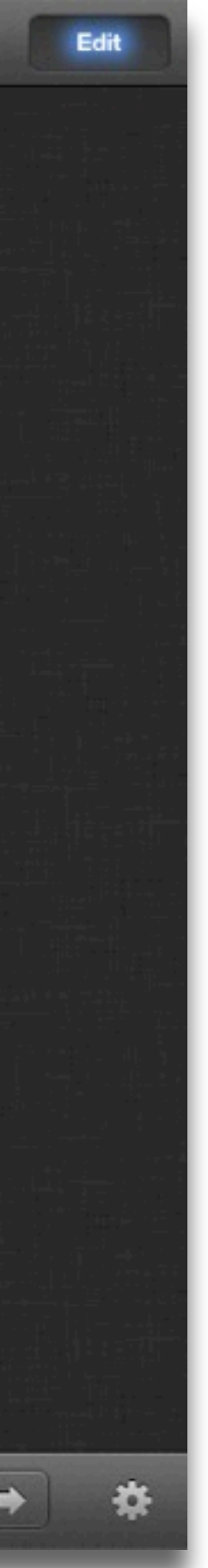

### **Augmentation** *Tech acts as a direct tool substitute, with functional improvement*

## **Modification**

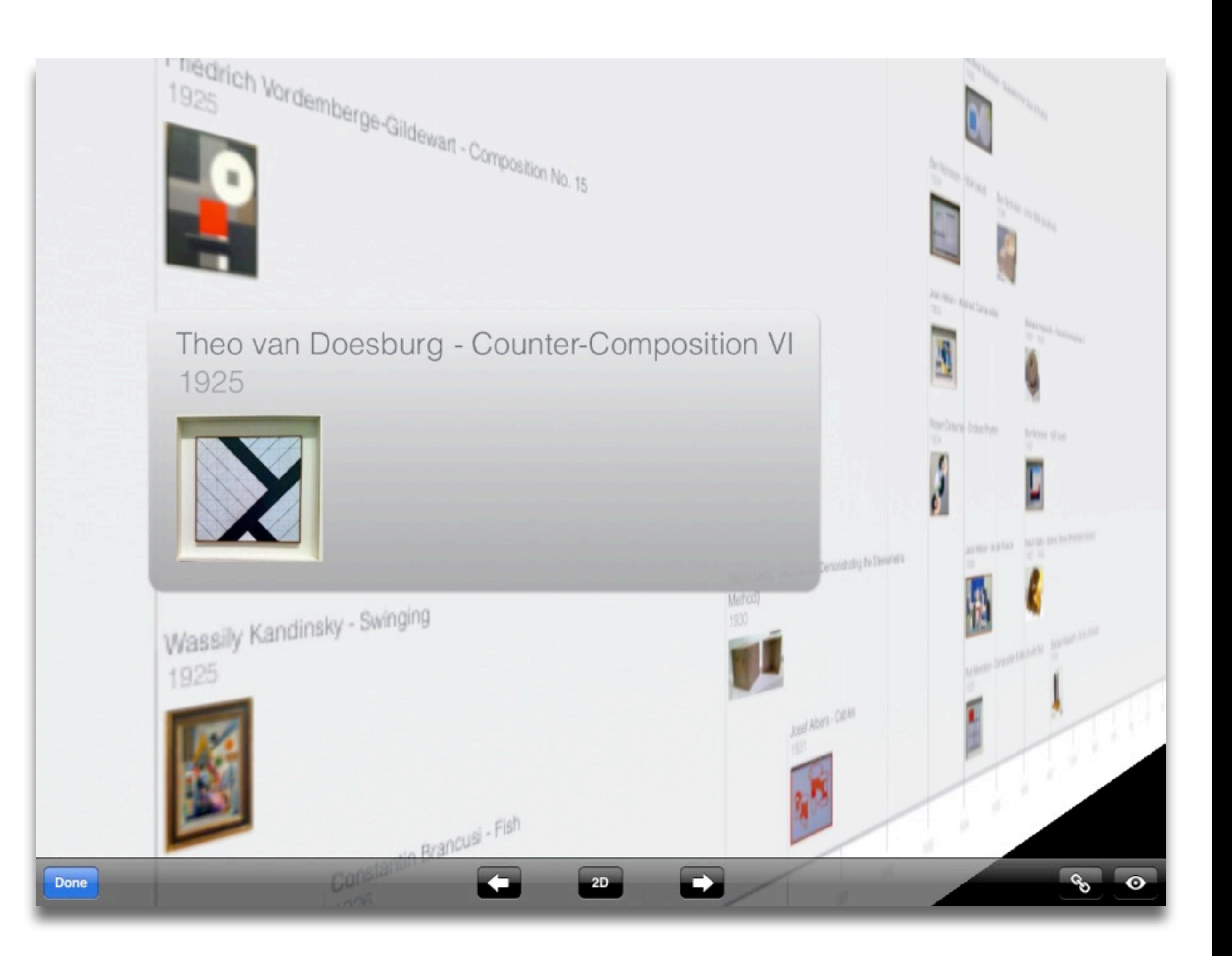

### **Augmentation**

*Tech acts as a direct tool substitute, with functional improvement*

## **Modification**

*Tech acts as a direct tool substitute, with no functional change*

![](_page_26_Figure_6.jpeg)

![](_page_26_Figure_7.jpeg)

### **Augmentation** *Tech acts as a direct tool substitute, with functional improvement*

### **Modification**

*Tech allows for significant task redesign*

*Tech acts as a direct tool substitute, with no functional change*

![](_page_27_Picture_6.jpeg)

### **Augmentation** *Tech acts as a direct tool substitute, with functional improvement*

## **Modification**

### **Redefinition**

*Tech allows for the creation of new tasks, previously inconceivable*

![](_page_28_Picture_0.jpeg)

![](_page_28_Picture_54.jpeg)

![](_page_28_Picture_2.jpeg)

![](_page_28_Picture_3.jpeg)

## Formal Definition of **Game** (Salen & Zimmerman)

## "A game is a system in which players engage in an artificial conflict, defined by rules, that results in a quantifiable outcome."

*Tech acts as a direct tool substitute, with no functional change*

![](_page_30_Picture_33.jpeg)

![](_page_30_Picture_6.jpeg)

### **Augmentation** *Tech acts as a direct tool substitute, with functional improvement*

## **Modification**

![](_page_31_Picture_5.jpeg)

![](_page_31_Picture_6.jpeg)

### **Augmentation**

*Tech acts as a direct tool substitute, with functional improvement*

## **Modification**

*Tech acts as a direct tool substitute, with no functional change*

![](_page_32_Picture_6.jpeg)

![](_page_32_Figure_7.jpeg)

### **Augmentation** *Tech acts as a direct tool substitute, with functional improvement*

### **Modification**

*Tech allows for significant task redesign*

*Tech acts as a direct tool substitute, with no functional change*

![](_page_33_Picture_6.jpeg)

![](_page_33_Picture_47.jpeg)

### **Augmentation** *Tech acts as a direct tool substitute, with functional improvement*

## **Modification**

### **Redefinition**

*Tech allows for the creation of new tasks, previously inconceivable*

### SAMR in Action

![](_page_35_Picture_123.jpeg)

## Choosing the First SAMR Ladder Project: Three Options

### **• Your Passion:**

• If you had to pick one topic from your class that best exemplifies why you became fascinated with the

• Is there a topic in your class that a significant number of students get stuck on, and fail to progress

- subject you teach, what would it be?
- **• Barriers to Your Students' Progress:**
	- beyond?
- **• What Students Will Do In the Future:**
	- future studies or in their lives outside school?

• Which topic from your class would, if deeply understood, best serve the interests of your students in

![](_page_37_Figure_0.jpeg)

![](_page_37_Figure_1.jpeg)

![](_page_37_Picture_2.jpeg)

*Tech acts as a direct tool substitute, with no functional change*

![](_page_38_Picture_32.jpeg)

![](_page_38_Picture_33.jpeg)

### **Augmentation** *Tech acts as a direct tool substitute, with functional improvement*

## **Modification**

![](_page_39_Figure_5.jpeg)

text settings

![](_page_39_Picture_7.jpeg)

### **Augmentation**

*Tech acts as a direct tool substitute, with functional improvement*

## **Modification**

*Tech acts as a direct tool substitute, with no functional change*

![](_page_40_Picture_6.jpeg)

### **Augmentation** *Tech acts as a direct tool substitute, with functional improvement*

### **Modification**

*Tech allows for significant task redesign*

*Tech acts as a direct tool substitute, with no functional change*

![](_page_41_Picture_6.jpeg)

### **Augmentation** *Tech acts as a direct tool substitute, with functional improvement*

## **Modification**

### **Redefinition**

*Tech allows for the creation of new tasks, previously inconceivable*

![](_page_42_Figure_0.jpeg)

![](_page_43_Figure_0.jpeg)

### Black and Wiliam: Defining Formative Assessment

"Practice in a classroom is formative to the extent that evidence about student achievement is elicited, interpreted, and used by teachers, learners, or their peers, to make decisions about the next steps in instruction that are likely to be better, or better founded, than the decisions they would have taken in the absence of the evidence that was elicited."

Black, P. and Wiliam D. "Developing the theory of formative assessment." *Educational Assessment, Evaluation and Accountability*. 21:5-31 (2009)

• Ruben R. Puentedura, "Technology In Education: The First 200,000 Years" *The NMC Perspective Series: Ideas that Matter*. NMC Summer Conference. (2012)

• Punya Mishra & Matthew J. Koehler, "Technological pedagogical content knowledge: A framework for teacher knowledge". *Teachers College Record, 108*(6).

• Punya Mishra and Kristen Kereluik, "What is 21st Century Learning? A review and synthesis." Paper submitted to the SITE2011 Conference. (2011) Online at:

### **Resources**

- Ruben R. Puentedura, *Transformation, Technology, and Education*. (2006) Online at: <http://hippasus.com/resources/tte/>
- Ruben R. Puentedura, *As We May Teach: Educational Technology, From Theory Into Practice*. (2009) Online at: <http://tinyurl.com/aswemayteach>
- Online at: <http://www.youtube.com/watch?v=NemBarqD6qA>
- (2006) Online at: [http://mkoehler.educ.msu.edu/OtherPages/Koehler\\_Pubs/TECH\\_BY\\_DESIGN/TCRecord/mishra\\_koehler\\_tcr2006.pdf](http://mkoehler.educ.msu.edu/OtherPages/Koehler_Pubs/TECH_BY_DESIGN/TCRecord/mishra_koehler_tcr2006.pdf)
- *TPCK Technological Pedagogical Content Knowledge*. Online at: <http://tpack.org>
- AACTE (Eds.) *The Handbook of Technological Pedagogical Content Knowledge for Educators*. Routledge. (2008)
- [http://punya.educ.msu.edu/publications/21stCenturyKnowledge\\_PM\\_KK.pdf](http://punya.educ.msu.edu/publications/21stCenturyKnowledge_PM_KK.pdf)
- Punya Mishra and Kristen Kereluik, "What is 21st Century Learning? A review and synthesis." SITE2011 Conference Presentation. (2011) Online at: [http://punya.educ.msu.edu/presentations/site2011/SITE\\_2011\\_21st\\_Century.pdf](http://punya.educ.msu.edu/presentations/site2011/SITE_2011_21st_Century.pdf)

### **Hippasus**

![](_page_46_Picture_1.jpeg)

### Blog:<http://hippasus.com/rrpweblog/> Email: [rubenrp@hippasus.com](mailto:rubenrp@hippasus.com?subject=SAMR:%20Context%20and%20Applications) Twitter: [@rubenrp](http://twitter.com/rubenrp)

This work is licensed under a Creative Commons Attribution-Noncommercial-Share Alike 3.0 License.

![](_page_46_Picture_4.jpeg)